## Didaktisches Konzept für ein komplexes Lernprojekt

# Längenprüftechnik

Planung von Ausbildungselementen und Unterrichtsverläufen **<sup>1</sup> <sup>2</sup> <sup>3</sup> <sup>4</sup> <sup>5</sup>**

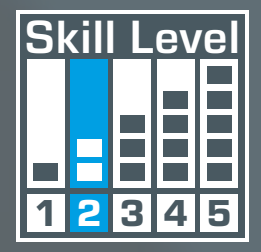

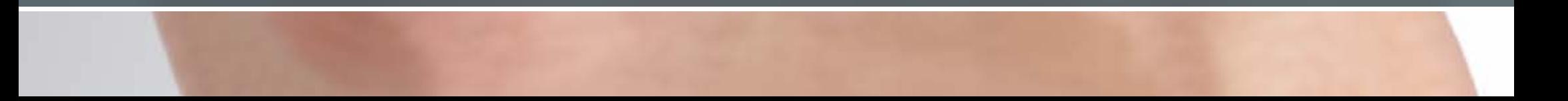

## Digitalisierung der Arbeitswelt – neue Anforderungen an die Berufsbildung

Ausbildung in industriellen Metallberufen gestalten

<span id="page-0-0"></span>**Systeme für die technische Ausbildung ausbildung der Systeme (Systeme Gundalen)** 

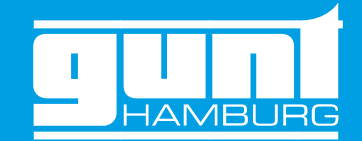

# Didaktisches Konzept **GUNT-DigiSkills 2**

WW

Unsere Lernprojekte helfen Ihnen, die neuen Anforderungen umzusetzen

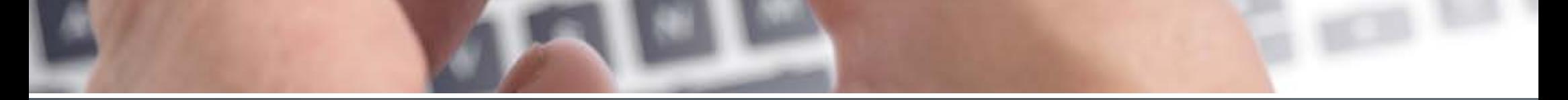

## Inhaltsverzeichnis Vorwort Das Lernprojekt **GUNT-DigiSkills 2**

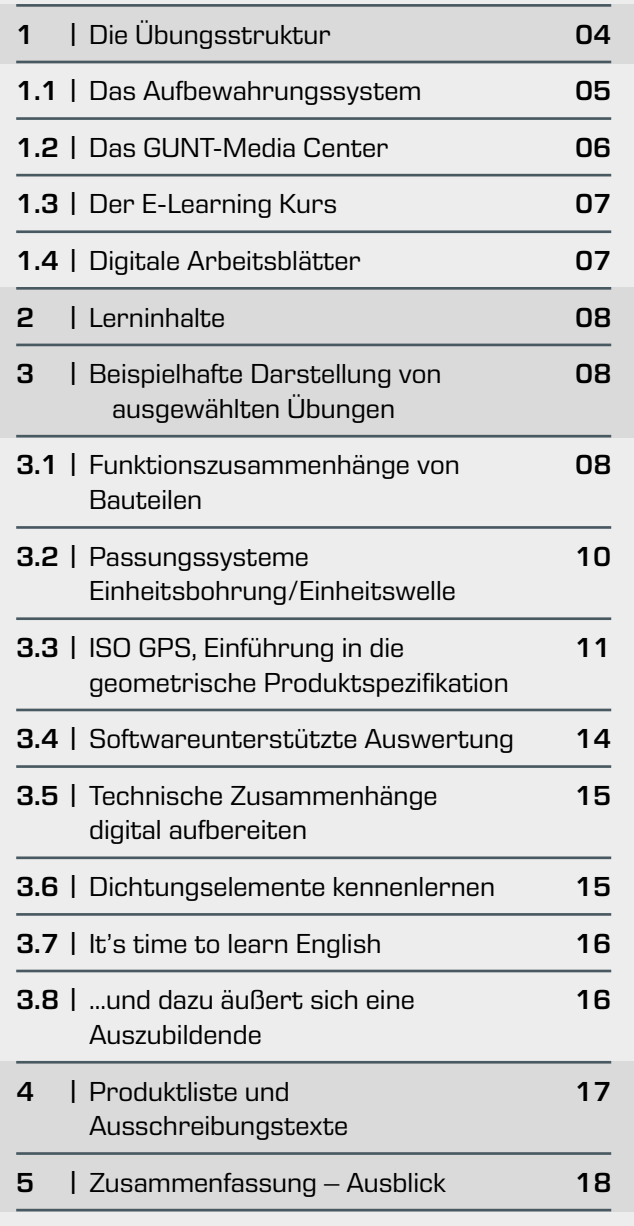

GUNT kann Ihnen bei diesen komplexen berufspädagogischen Aufgaben helfen. Unsere praxisnahen, arbeitsprozessorientierten Lernprojekte, die perfekt geeignet sind, um digitale Kompetenzen zu entwickeln, stehen Ihnen als Produktlinie GUNT-DigiSkills zur Verfügung.

Wie kaum eine andere Berufsgruppe stehen die industriellen Metall- und Elektroberufe im Fokus, wenn es um Digitalisierung und Industrie 4.0 geht. Die neue – für alle verbindliche – Berufsbildposition Digitalisierung der Arbeit verlangt die konkrete Umsetzung der Industrie 4.0 relevanten Kompetenzfelder und Ausbildungsinhalte. Konventionelle und innovative Techniken existieren nebeneinander und müssen beide gemeistert werden. Als vertikale Integration von Lerninhalten wird die neue Berufsbildposition: Digitalisierung der Arbeit, über die gesamte Ausbildungszeit im Ausbildungsbetrieb und in der Berufsschule vermittelt.

Es geht auch ohne teure Investitionen in komplexe vernetzte Modellanlagen für Fertigung und Robotik in Ihren Laboren und Werkstätten. Wir zeigen Ihnen mit den GUNT-DigiSkills Konzepten, dass es einfacher, billiger und handfester zu machen ist. Die Bund/ Länder Finanzmittel aus dem Digitalpakt sind uneingeschränkt nutzbar, wenn Sie in Ihrem Hause GUNT-DigiSkills Lernprojekte beschaffen wollen.

Die Motivation und die Lernfortschritte Ihrer Schüler/Auszubildenden belohnen Sie als Ausbilder oder als Lehrer, wenn Sie GUNT-DigiSkills Lernprojekte einsetzen.

Das Thema dieses Lernprojektes ist Längenprüftechnik als ein Hauptelement der Qualitätsprüfung. Die beiden Lernzielbereiche finden wir in allen Lehrplänen der verschiedensten Metallberufe wieder. Das Lernprojekt enthält 4 Übungssätze für das systematische und gestufte Erlernen der Grundlagen:

- PT102 Längenprüftechnik, Distanzplatte
- PT104 Längenprüftechnik, Winkelstück PT105 Längenprüftechnik, Welle
- PT109 Längenprüftechnik, Nabe

Die hier enthaltenen Prüfobjekte sind nach didaktischen Kriterien ausgewählt – vom Einfachen zum Anspruchsvollen – und für vielfältige, unterschiedliche Prüfverfahren gestaltet.

Für den Schritt in die industrielle Realität bietet GUNT zwei weitere Übungssätze mit technischer Funktionalität bzw. bestimmten Anwendungen:

PT107 Längenprüftechnik, Flanschgehäuse PT108 Längenprüftechnik, Abtriebswelle

Die Prüfobjekte in diesen Übungssätzen sind Originalprüfobjekte aus der Montageübung Stirnrad-Schneckengetriebe MT 123. Hiermit lernen die Schüler/Auszubildenden ein reales technisches Umfeld kennen, mit vielen Aspekten, die über den engeren Blick der Prüftechnik hinausgehen: Funktionalität, Werkstoffe, GPS (Geometrische Produktspezifikation), Konstruktion, etc.

Jedes System, das an DigiSkills 2 beteiligt ist, kann individuell genutzt werden. Für jedes beteiligte System haben Sie und Ihre Schüler/Auszubildenden Zugriff auf umfangreiches Material in digitalen Formaten:

- **•** durch Zugang zum GUNT-Media Center
- **•** durch Nutzung der E-Learning Kurse für jeden Übungssatz der Längenprüftechnik

Ein umfangreicher Fundus an vorgeplanten Übungen steht online im GUNT-Media Center zur Verfügung. Das sind Übungen, die über den E-Learning Kurs hinaus gehen und online bearbeitet werden können. Die Übungen sind vom Zeitbedarf her so angelegt, dass 45 Minuten Unterrichtseinheiten in den meisten Fällen zur Bearbeitung ausreichen.

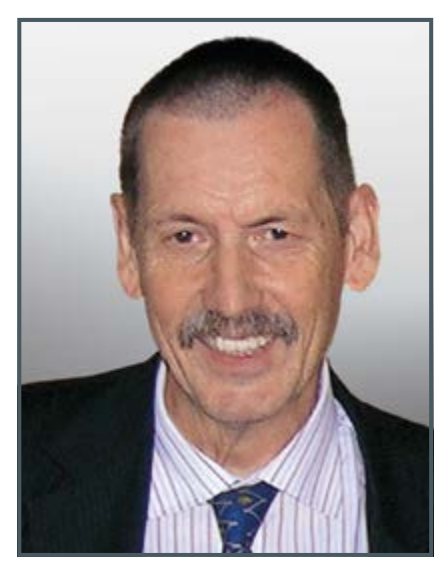

Hinweise:

## Diese Schrift stellt keine wissenschaftlichen Ansprüche. Sie ist praxisorientiert aufgebaut, als direkte Anregung für modernen Unterricht und prozessorientierte Ausbildung. Die Digitalisierungsziele gelten überall, im Ausbildungsbetrieb, genauso wie in der Berufsschule und in der beruflichen Qualifizierung.

Der Autor wünscht sich einen Dialog mit Ihnen.

### Über den Autor

Rudolf Heckmann ist Geschäftsführer bei G.U.N.T. Gerätebau GmbH, zuständig für Programmentwicklung und didaktische Konzepte. Studium: Maschinenbau und Physik, 10 Jahre Lehrerfahrung im beruflichen/technischen Sektor. Umfangreiche wissenschaftliche Arbeiten zur Ingenieurpädagogik und Fachdidaktik. Gründer der international tätigen GUNT Technical Academy.

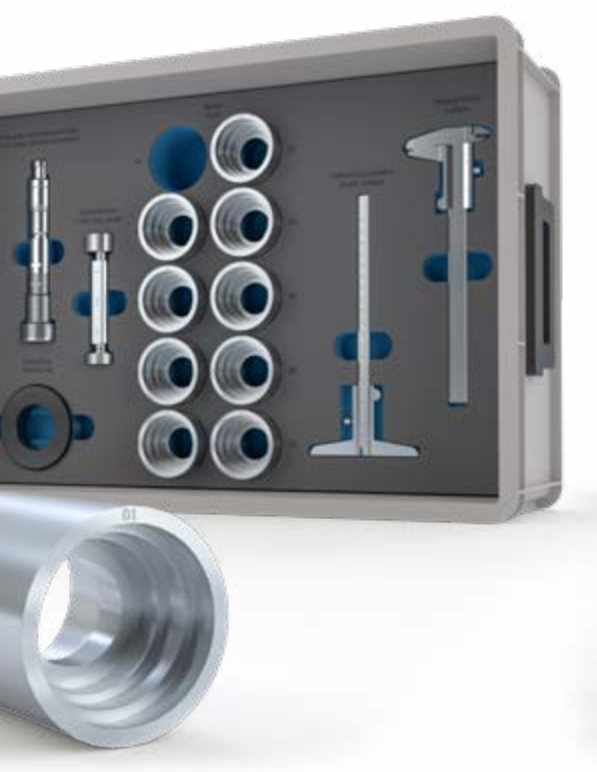

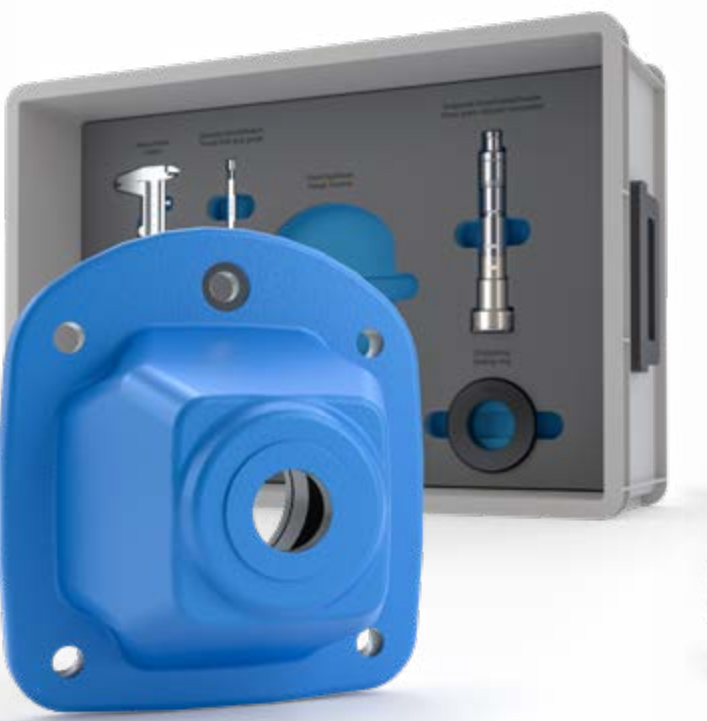

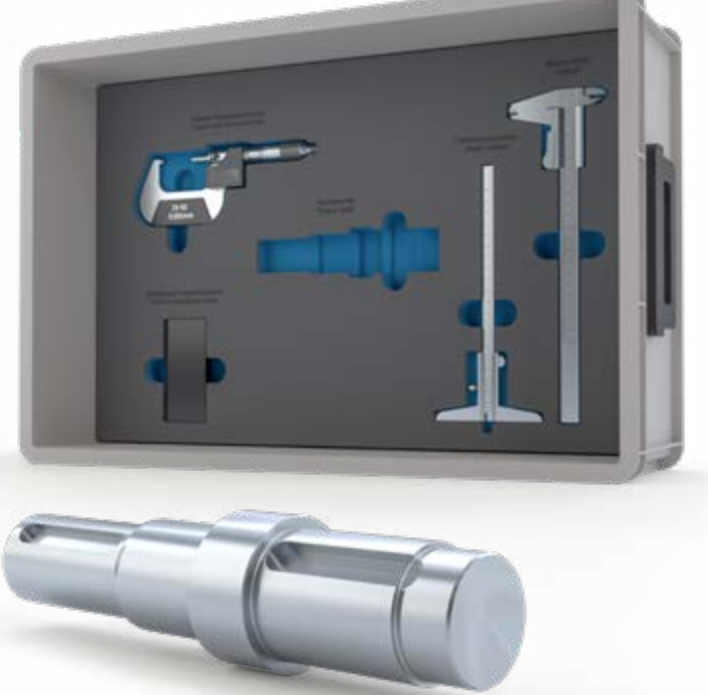

## Die Übungssätze mit Werkstücken/Prüfobjekten

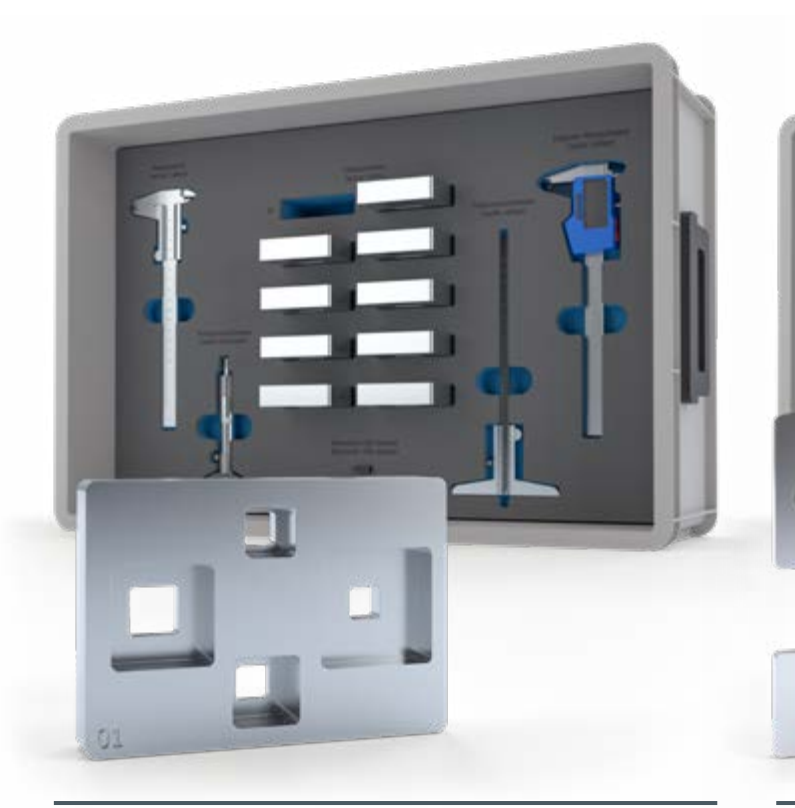

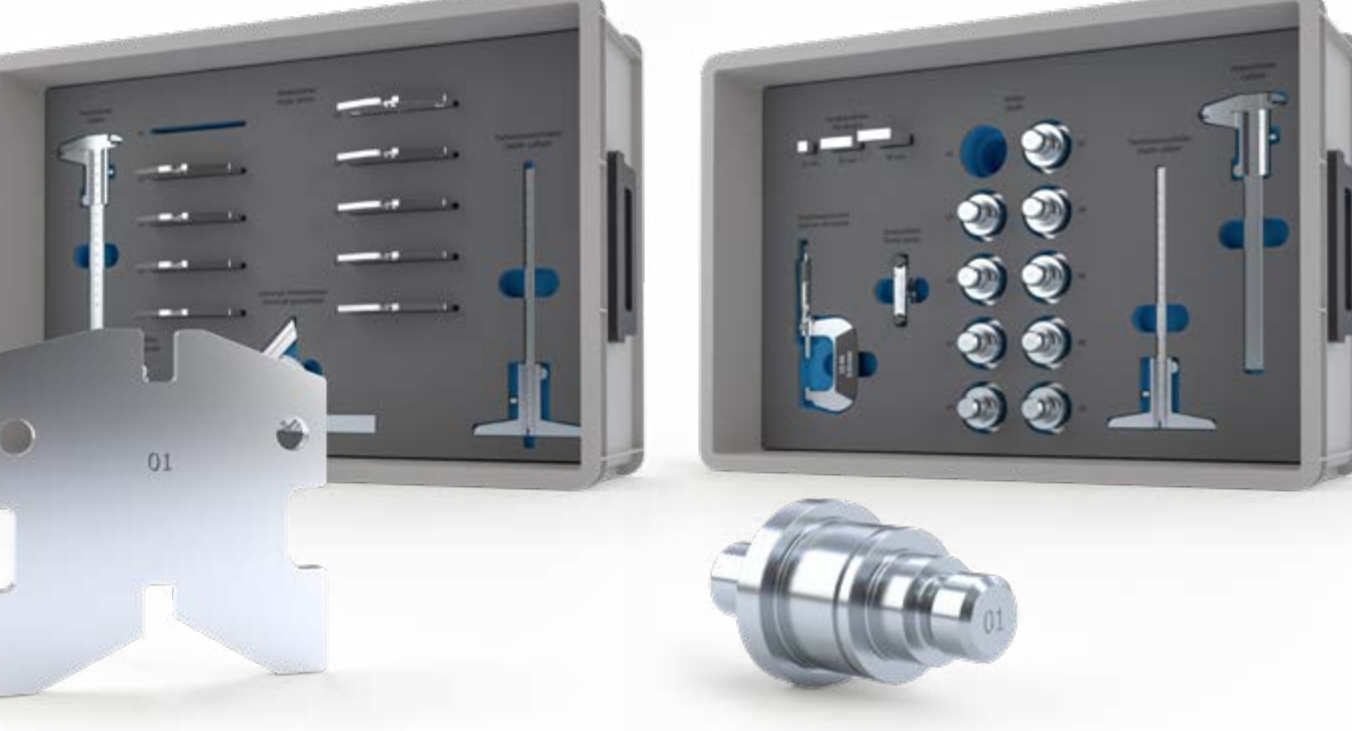

Die Prüfobjekte in den Übungssätzen PT102 – PT109 sind nach didaktischen Kriterien gestaltet. Sie erfüllen keinen definierten Zweck und stehen in keinem Funktionszusammenhang.

Die Prüfobjekte in den Übungssätzen PT107 und PT108 weisen einen technischen Zweck auf. Sie stehen in einem Funktionszusammenhang. Diesen Prüfobjekten liegen reale Maschinenelemente zugrunde.

PT102 Längenprüftechnik, Distanzplatte PT104 Längenprüftechnik, Winkelstück PT105 Längenprüftechnik, Welle PT109 Längenprüftechnik, Nabe PT107 Längenprüftechnik, Flanschgehäuse PT108 Längenprüftechnik, Abtriebswelle

## **GUNT-DigiSkills** Lernprojekte

- Vorbeugende Instandhaltung
- 4 Versuchsanlagen
- Robotik und Automatisierung **1 2 3 4 5**

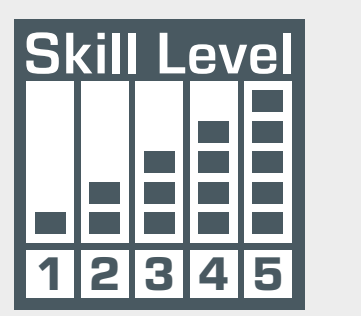

1 Technisches Zeichnen 2 Längenprüftechnik

## <span id="page-2-0"></span>1 | Die Übungsstruktur

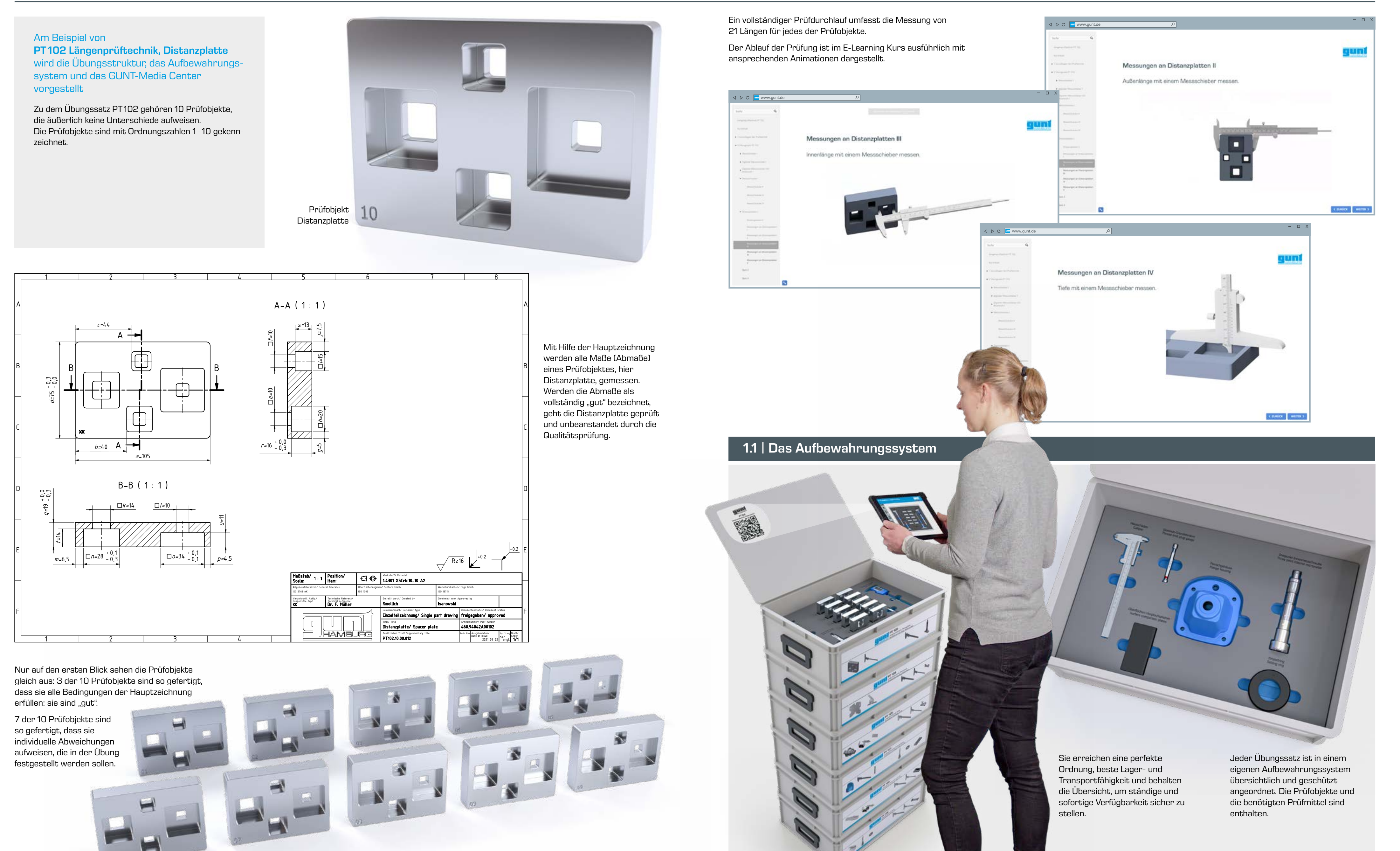

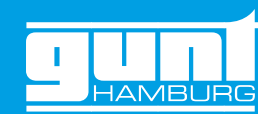

## <span id="page-3-0"></span>1 | Die Übungsstruktur

Die Lehrer/Ausbilder können für jedes Prüfobjekt die Lösung im GUNT-Media Center abrufen. Der Zugang zu Lösungen ist passwortgeschützt.

Für jeden Übungssatz haben Sie vollen Zugriff auf den passenden und umfassenden E-Learning Kurs, der individuell auf das Übungssystem zugeschnitten ist. Das gilt auch für Ihre Schüler

### Hauptmerkmale des E-Learning Kurses:

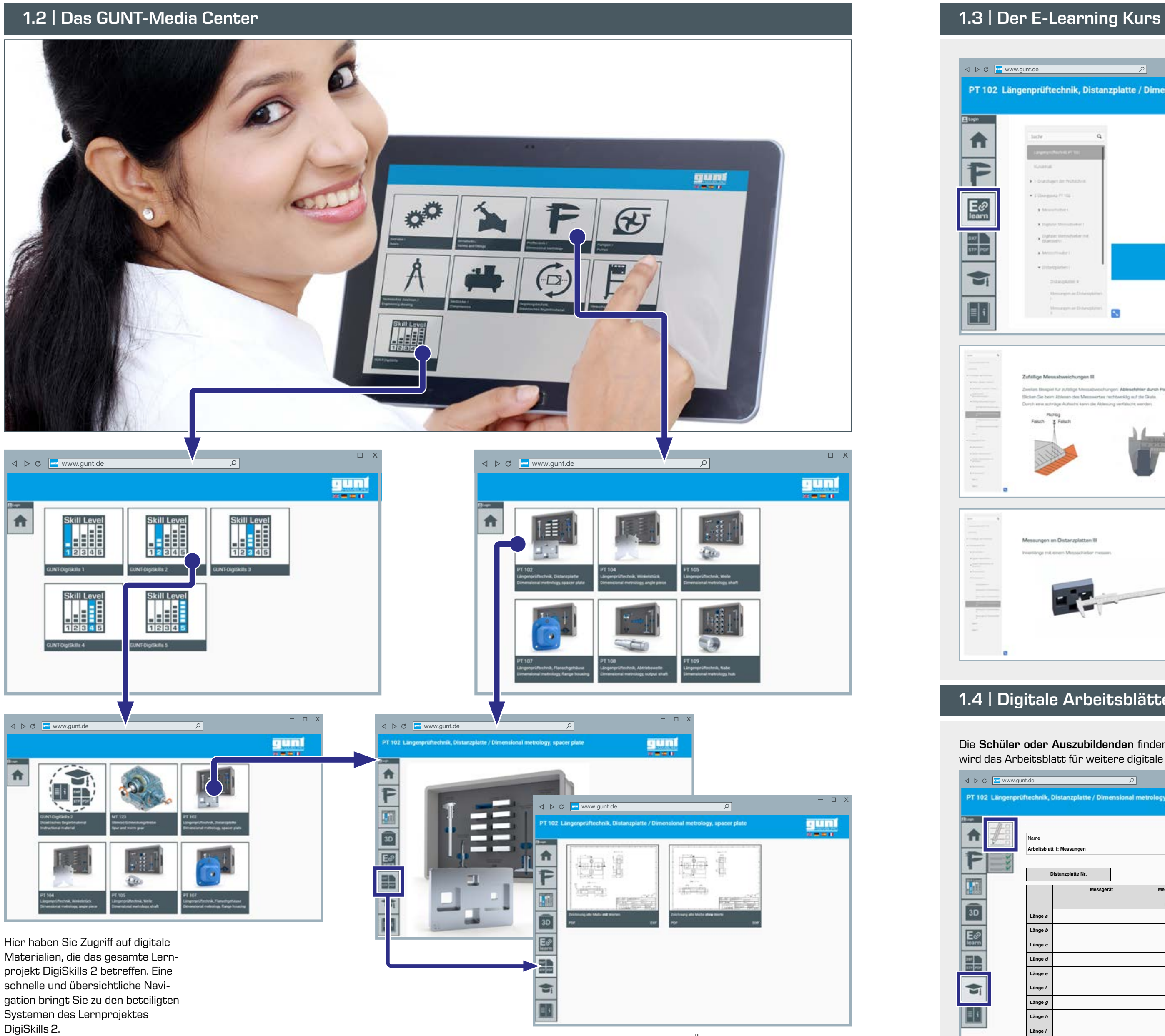

- 
- **•** Wissensüberprüfung mit einem Quiz an bestimmten Statio-
- **•** konkrete Übungen und Informationen für den jeweiligen
- **•** dynamische Grafiken mit vielen interessanten Animationen

Der wichtigste didaktische Punkt: Es ist nicht irgendein theoretischer Kurs. GUNT bietet einen E-Learning Kurs, der zu 100% auf die Übungssysteme zugeschnitten ist. Eine perfekte Synthese zwischen Hardware und Teachware.

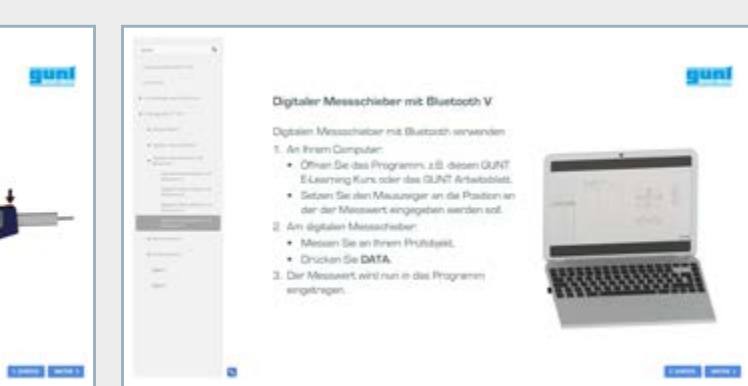

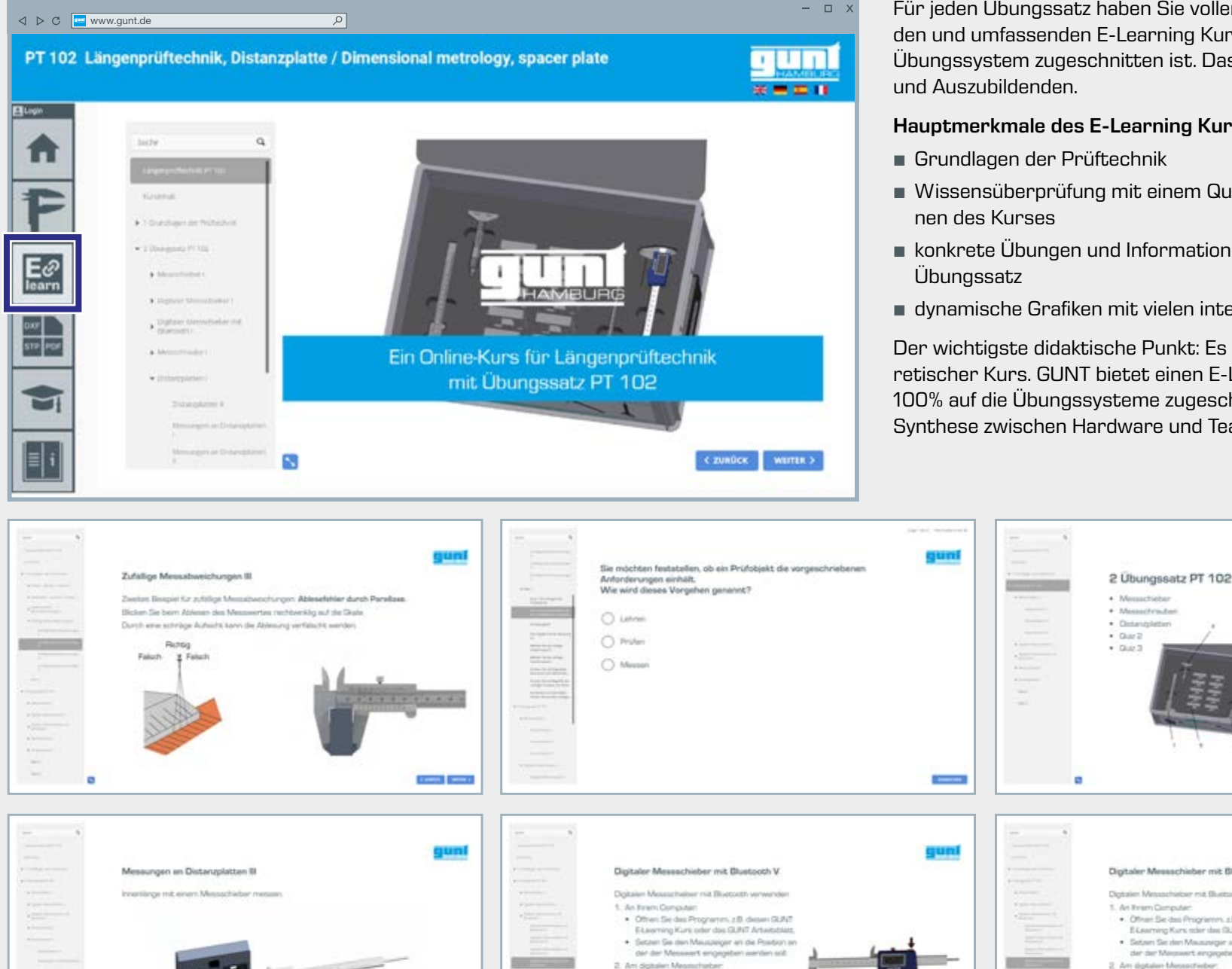

Hier erhalten Sie umfassende digitale Materialien für die Übungssätze PT102 bis PT109: **•** die Hauptzeichnung im Format PDF, DXF, STP **•** Animationen

- 
- **•** den Zugang zum E-Learning Kurs
- **•** Arbeitsblätter und Lösungen, die zusätzlich zum E-Learning Kurs angeboten werden
- **•** Datenblätter zu den Prüfmitteln

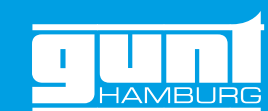

 $0.150nm$   $0.06nm$ 

**CONTRACTOR** 

## 1.4 | Digitale Arbeitsblätter

Die Schüler oder Auszubildenden finden für jedes Prüfobjekt im GUNT-Media Center ein digitales Arbeitsblatt. Nach erfolgter Bearbeitung der Messaufgabe wird das Arbeitsblatt für weitere digitale Kommunikation eingesetzt: z.B. die Schüler/Auszubildenden schicken die Lösung per E-Mail an die Lehrer/Ausbilder oder **Exters hinterlegen die Datei in vorgesehenen Ordnern.** 

Disclan Sie DATA

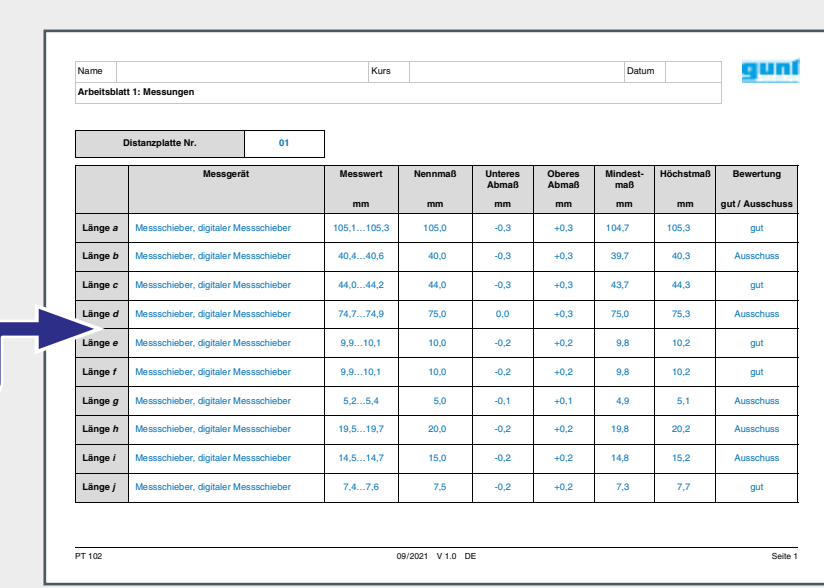

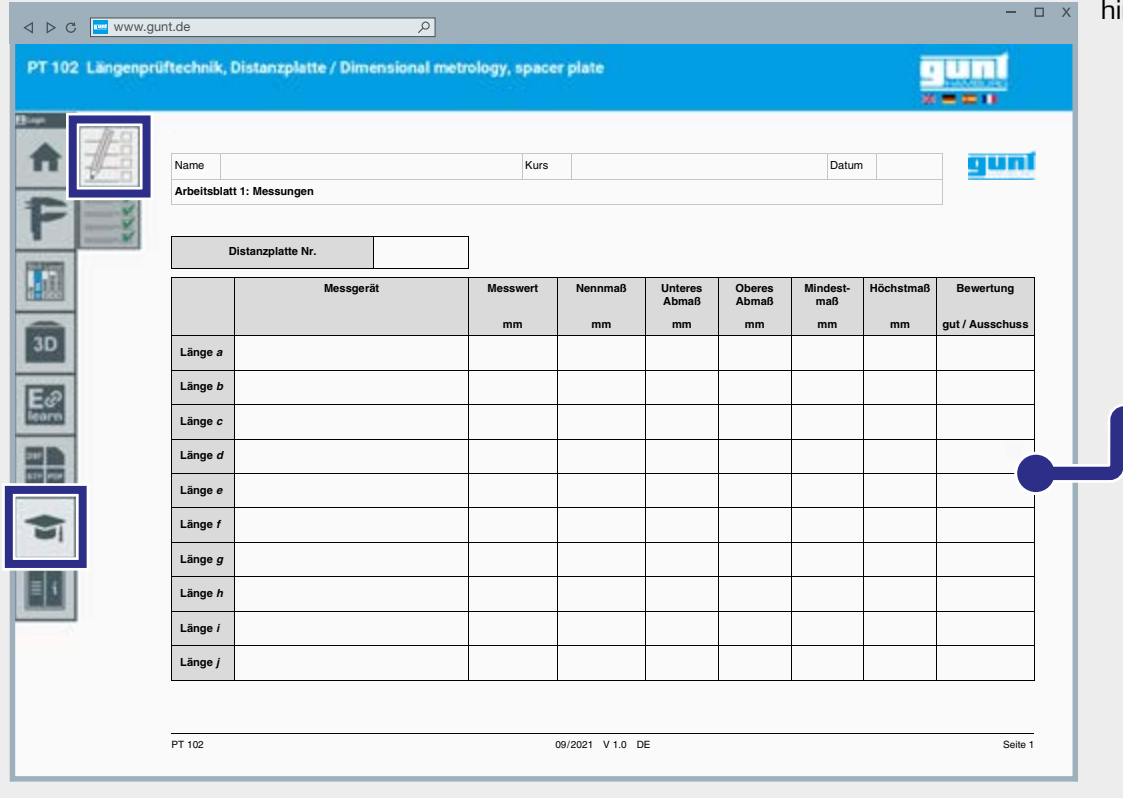

**STATE CARDS** 

## 3.1 | Funktionszusammenhänge von Bauteilen

Analyse der Lerninhalte für die Arbeit mit den Übungssätzen PT102 bis PT109 im Überblick: Jeder der Übungssätze PT102 bis PT109 verfügt über seinen eigenen, sehr ausführlichen E-Learning Kurs, mit dem die Grundlagen der Prüftechnik, aber auch die konkreten Übungen dargestellt sind. Das ist ein vorstrukturierter Lernpfad. Im Folgenden möchte GUNT Ideen vermitteln, wie darüberhinausgehende Übungen aussehen können, wenn Sie mehrere Übungssätze aus der Längenprüftechnik und die Montageübung Stirnrad-Schneckengetriebe MT123 im Unterricht einsetzen. Das entspricht einer DigiSkills2 Ausrüstung. Der Inhalt von DigiSkills2 eröffnet Ihnen viele Möglichkeiten für eine freie Gestaltung des Unterrichtes und erzeugt mit Sicherheit viele eigene Ideen.

### Gesamtziel der Übung

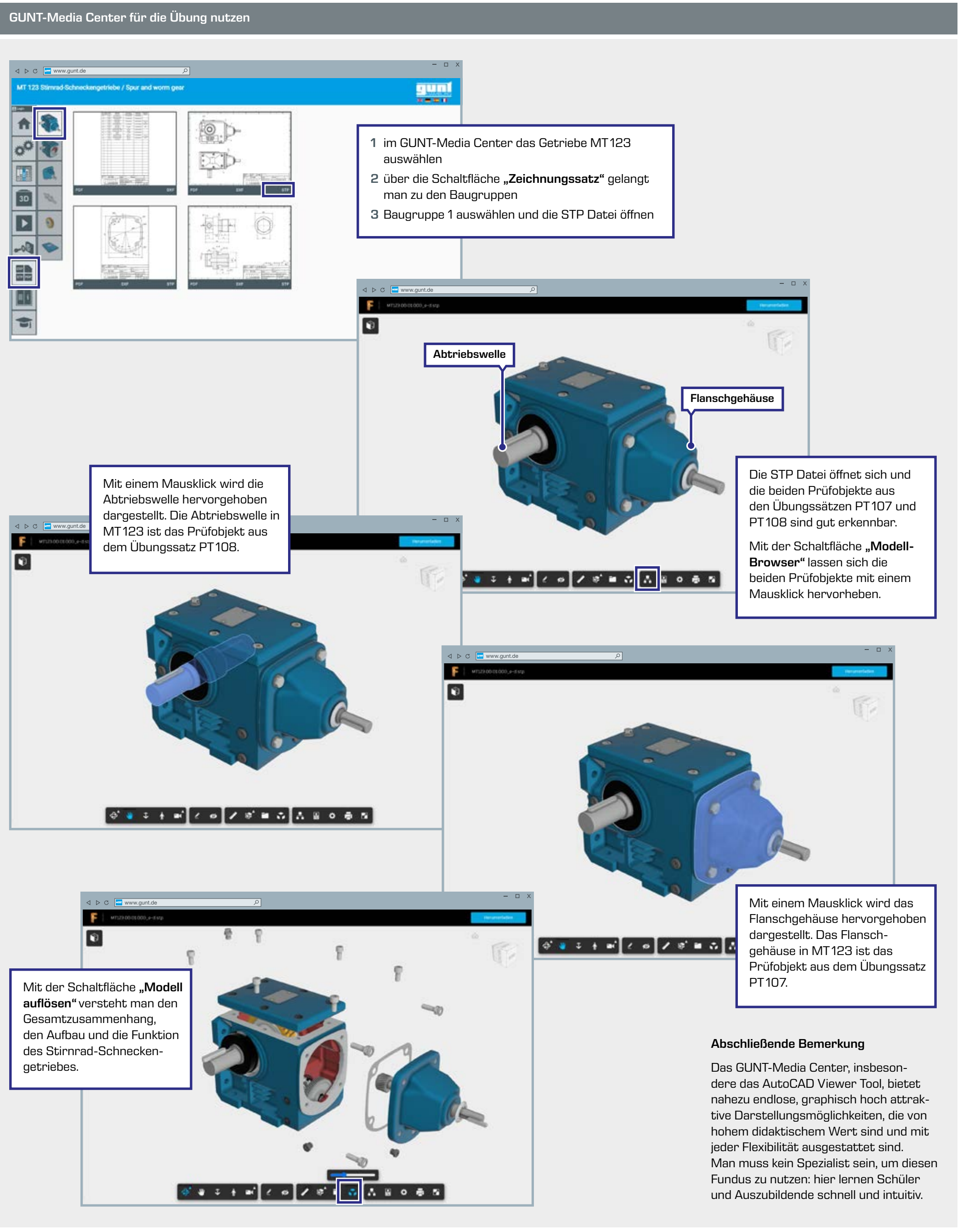

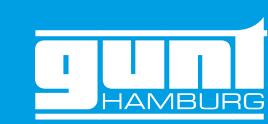

Die Funktionszusammenhänge von Bauteilen des Stirnrad-Schneckengetriebes sollen durch Nutzung des GUNT-Media Centers erkannt werden. Bei den Übungssätzen PT107 und PT108 wird jeweils ein Prüfobjekt betrachtet, die Montageübung Stirnrad-Schneckengetriebe MT 123 entnommen wurde. Mit dieser Übung soll das technologische Umfeld dieser beiden Prüfobjekte erkundet werden:

- **•** das Getriebe als Ganzes kennenlernen
- **•** den näheren Funktionszusammenhang der beiden Bauteile (Prüfobjekte) erkennen
- **•** die umfassenden digitalen Werkzeuge und Informationswege des GUNT-Media Centers kennenlernen und nutzen

…wir beschreiben diesen Weg "Schritt für Schritt"

## 3 Neue und geänderte Berufsbildpositionen

3.1 Neue Berufsbildposition 5 "Digitalisierung der Arbeit, Datenschutz und Informationssicherheit"

Entsprechend dem Bedeutungszuwachs der digitalen Arbeit, digitaler Arbeits, and der Entstanden and der Informationsicherheit wurde eine neue integratives und der Informationsicherheit wurde<br>de eine neue integrative Berafa md dem Bede

Die darin beschriebenen Qualifikationen sind integrativ samten Ausbildungszeit zu ver  $Abb.2$ 

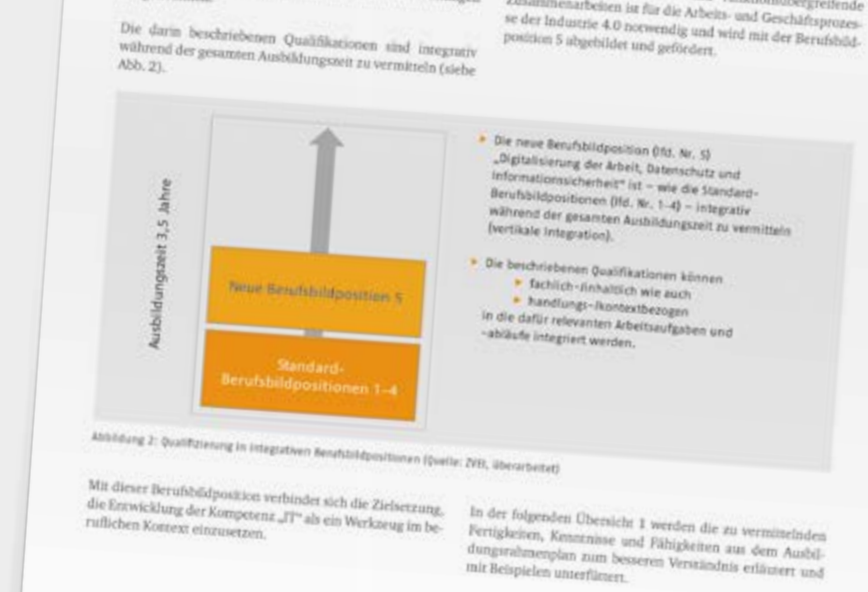

- **•** Grundlagen der Prüftechnik: Prüfen, Messen, Lehren
- **•** systematische und zufällige Fehler
- **•** grundlegende Werkzeuge und Instrumente kennenlernen:
- **·** Messschieber
- **·** Bügelmessschraube
- **·** Tiefenmessschraube
- **·** Feinmessuhr
- **·** Radiuslehre
- **·** Tiefenmessschieber
- **·** Digitaler Messschieber (Innen, Außen, Tiefen) mit Bluetooth-Adapter
- **·** Universal-Winkelmesser
- **·** Parallelendmaße
- **•** Allgemeintoleranz nach ISO 2768-m
- **•** Angaben für Oberflächen-Kennzeichnung, z.B. Rautiefe Rz
- **•** Grundzüge des GPS-Konzepts (Geometrische Produktspezifikation) und die wichtigsten dazugehörigen Normen kennenlernen
- **•** Passungssysteme kennenlernen
- **•** Gesamtaufbau eines Stirnrad-Schneckengetriebes kennenlernen; die Prüfobjekte von PT107 und PT108 aus dem Gesamtzusammenhang isolieren

- **•** digitale Lernmedien nutzen, Web Based Training (WBT) kennenlernen und nutzen
- **•** selbständige Informationsbeschaffung über Webportale oder Suchmaschinen, u.a. Nutzung des GUNT-Media Centers
- **•** in der Technik gebräuchliche Dateiformate kennenlernen, z.B. PDF, DXF, STP
- **•** mobile Endgeräte nutzen: Tablet, Smartphone
- **•** Zeichnungen, Protokolle, Arbeitspläne erstellen oder editieren mit Hilfe von betriebsüblicher Software oder MS Office Anwendungen
- **•** Assistenz,- Simulations,- Diagnose-, oder Visualisierungssysteme kennenlernen, z.B. QR-Code, CAD-Viewer Tool
- **•** digitales Messgerät mit Schnittstelle und Datentransfer, Umgang mit Hersteller Dokumenten

Dies betrifft z. B. den Umgang mit Vissalisiers

Dies betrifft z. B. den Umgang mit Visualisierungssystemen<br>
in der Prozesseteerung, mit Assistemzystemen im Quali-<br>
istummagement, mit Tablest bei<br/> der Aufnahme von Teil-<br>
lenummern oder den Zugriff auf Handlungsamlei

e Nutzung von digitalen Medien zur Information

affung (z. B. Lemplastormen, Blogs, Online-Videos)<br>20gen sind dabei der Datentehurr und die Videos) ind dabei der Dutenschutz und die Berücksteh<br>Emissterischen und geebnischen er organisatorischen und technischen Maßnahmen<br>mationssicherheit im Unterestachen Maßnahmen sur untormationisicherheit im Unternehmen. Aber auch das<br>Interdisziplinite, domänen- und funktionisibergreifende<br>Zusammenarbeiten ist für die auch beiten ist für die Arbeits- und Geschäft<br>ie 4.0 norwendig und wird mis der

## <span id="page-4-0"></span>2 | Lerninhalte **3 | Independent 1 | 1990** 3 | Beispielhafte Darstellung von ausgewählten Übungen

## Traditionelle fachliche Inhalte Entwicklung digitaler Kompetenzen

Diese Übersicht aus der zitierten BIBB-Broschüre beschreibt klar die Zielrichtung und Methodik der Entwicklung von digitalen Kompetenzen in der Berufsausbildung.

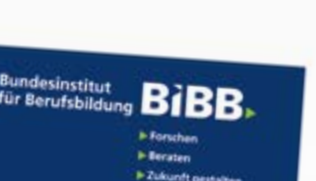

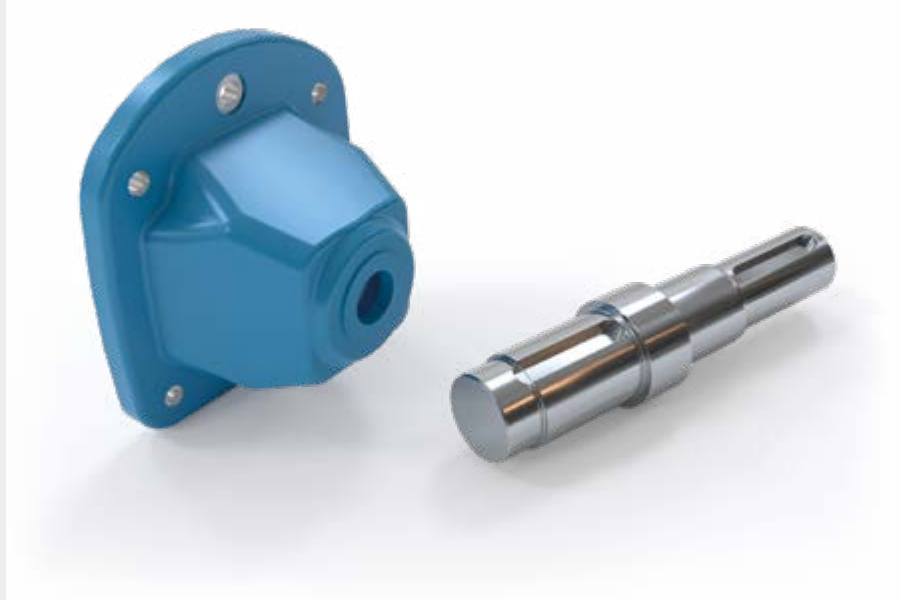

## <span id="page-5-0"></span>3 | Beispielhafte Darstellung von ausgewählten Übungen

## 3.2 | Passungssysteme Einheitsbohrung/Einheitswelle 3.3 | ISO GPS, Einführung in die geometrische Produktspezifikation

## Gesamtziel der Übung

Passungssysteme nach DIN7154 und DIN7155 und Allgemeintoleranzen nach ISO2768-m kennenlernen. Für diese Übung findet man alle Fertigungszeichnungen sämtlicher Getriebeteile im GUNT-Media Center.

1 and 1 and 1 and 2 and 1 and 2 and 2 and 2 and 2 and 2 and 2 and 2 and 2 and 2 and 2 and 2 and 2 and 2 and 2 and 2 and 2 and 2 and 2 and 2 and 2 and 2 and 2 and 2 and 2 and 2 and 2 and 2 and 2 and 2 and 2 and 2 and 2 and

### Grundlegend:

ISO GPS ist das wichtigste Normungssystem der Technischen Kommunikation. Alle Normen, die sich mit den Anforderungen an die Geometrie von Bauteilen (Werkstücken) befassen, gehören dazu. Die Geometrische Produktspezifikation (GPS) ist die Basis für die Kommunikation zwischen Konstruktion, Fertigung und Qualitätssicherung. Das Ziel ist es, die Funktions- und Gebrauchsfähigkeit von Bauteilen zu gewährleisten. Missverständnisse – sowohl technischer als auch vertraglicher Art – sollen ausgeschlossen werden.

> Zwei Prozesse Spezifikationsprozess und Verifikationsprozess werden unterschieden, die aber einen Zusammenhang darstellen.

Die Austauschbarkeit von Bauteilen ist ein Grundelement der industriellen Fertigung. Im Hinblick auf Industrie 4.0 sind einheitliche Zeichnungen und Daten – mit genau spezifizierten Anforderungen an die Werkstücke – eine Grundlage für Zusammenarbeit, auch unter internationaler Perspektive. ISO GPS ist das System zur Beschreibung und Prüfung von Werkstückmerkmalen, wie Größenmaß, Richtung, Ort, Form, Oberflächenbeschaffenheit, etc.

## **Spezifikationsprozess**

Facharbeiter in den Ausbildungen zu einem der Metallberufe, Technische Produktdesigner oder Qualitätsprüfer brauchen einen guten Überblick über das aktuelle Normensystem ISO GPS, um in fachlicher Hinsicht beurteilen und kommunizieren zu können. Unser komplexes Lernprojekt DigiSkills 2, Längenprüftechnik, erlaubt es, auf konkrete und praktische Weise, die Grundzüge des Konzepts ISO GPS durch effektive und anschauliche Übungen zu vermitteln.

Diese Darstellung hier ist nicht als Arbeitsblatt für konkrete Übungen zu sehen. Wir möchten den Lehrenden/Ausbildenden Ansätze zeigen, wie sie sich dem Thema ISO GPS annähern können, wenn die verschiedenen Systeme aus dem Lernprojekt DigiSkills 2 zur Verfügung stehen.

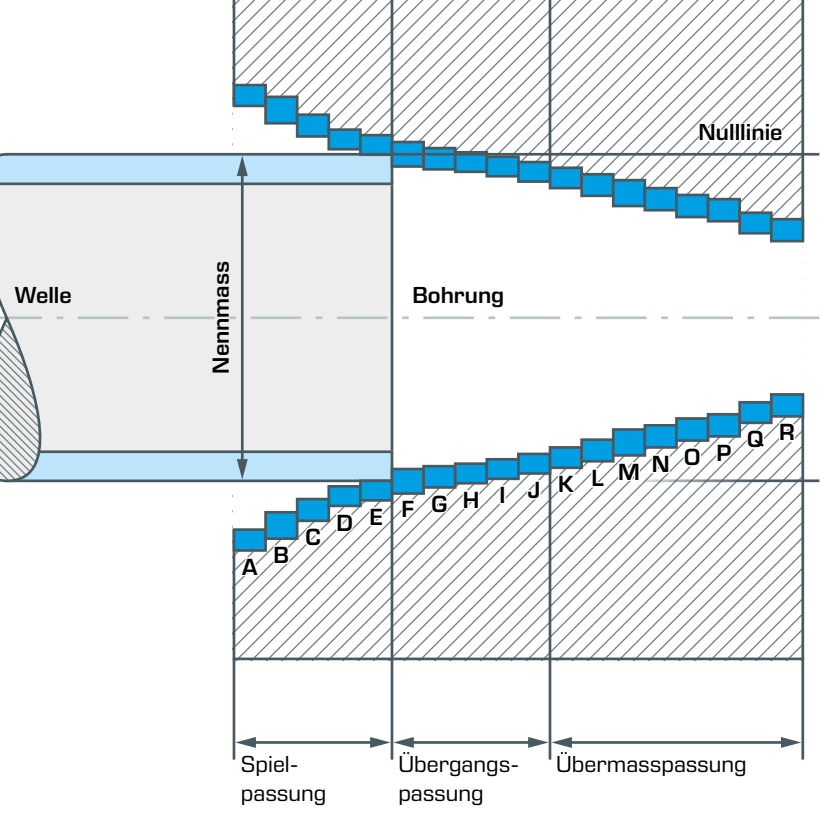

## System Einheitswelle System Einheitsbohrung

 $\frac{d}{d}$  e  $\begin{array}{c} \begin{array}{c} \begin{array}{c} \text{h} \\ \text{i} \end{array} & \begin{array}{c} \text{i} \\ \text{k} \end{array} & \begin{array}{c} \text{m} \\ \text{m} \end{array} & \begin{array}{c} \text{m} \\ \text{p} \end{array} & \begin{array}{c} \text{m} \\ \text{p} \end{array} & \begin{array}{c} \text{m} \\ \text{k} \end{array} \end{array} \end{array}$ b<br>\_\_<sup>\_C</sup> \_d \_e f g h i j k l m n o p q r a <sup>l</sup> Spielpassung Übergangspassung Übermasspassung Übermasspassung Bohrung Bohrung Welle Number 1980 - State of the Australian State of the Australian State of the Australian State of the Australian<br>Number of the Australian State of the Australian State of the Australian State of the Australian State of the Au Nennmass

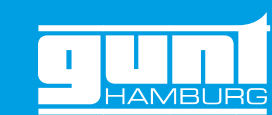

Das GUNT-Media Center bietet für alle, bei DigiSkills 2 beteiligten, Übungssätze normgerechte Fertigungs-Zeichnungen. Damit setzen wir uns mit den Elementen des Spezifikationsprozesses auseinander.

Spr./ Lang. Blattin<br>Max / engl. de/

> Die PT-Übungssätze aus DigiSkills 2 sind primär auf das Thema Längenprüftechnik zugeschnitten, mit gestaffelten Ansprüchen von einfach bis anspruchsvoll. Die Prüfobjekte aus den PT-Übungssätzen sind bestens für den Verifikationsprozess geeignet. Alle normgerechten Zeichnungen stehen zur Verfügung.

Zahlreiche Übungen im Zeitbereich von 45 bis 90 min. bietet der E-Learning Kurs von GUNT. Oder Sie nutzen zusätzliche Übungen, die im GUNT-Media Center angeboten werden.

- $\overline{\textbf{c}}$  verstehen und erklären können Passungssysteme Einheitsbohrung/Einheitswelle
	- betreffende Fertigungszeichnungen der beteiligten 1 ausgewählte Verbindungen untersuchen, dazu Bauteile aus dem GUNT-Media Center aufrufen
	- 2 Verbindungen beurteilen: nach Passungssystem Einheitsbohrung DIN7154? nach Passungssystem Einheitswelle DIN7155? oder ist das eine Verbindung, die nach ISO2768-m Allgemeintoleranz gefertigt wurde?
	- 3 anschließend an den Originalbauteilen nachmessen

Diese Aufgabe gehört zum Grundlagenwissen für Facharbeiter in den einschlägigen Metallberufen. Hier kann das Verständnis erarbeitet, wiederholt oder vertieft werden. Immer mit Bezug zu realen Teilen, für die die normgerechten Zeichnungen im GUNT-Media Center verfügbar sind.

Der Spezifikationsprozess ist der Vorgang, der bei der Definition (Entwicklung) eines Produkts stattfindet. Die Entwurfsabsicht wird durch bestimmte GPS-Merkmale konkretisiert. Der Spezifikationsprozess liegt in der Verantwortung der Konstruktion. Er umfasst nach DINENISO17450-2:2013 die folgenden Schritte:

Der Verifikationsprozess erfolgt nach der Fertigung eines konkreten Bauteils. Der Zweck ist die Verifikation der Geometriemerkmale am realen Werkstück: Qualitätsprüfung mit dem Feststellen der Konformität. Die Verifikation liegt in der Verantwortung der Qualitätsprüfung (der Prüftechnik). Die Konformität wird durch den Vergleich der festgelegten Merkmale mit den Ergebnissen der Prüfungen bestimmt. DIN ENISO14253-1:2018 legt Regeln für den Nachweis von Konformität oder Nichtkonformität mit den Spezifikationen fest.

## Verifikationsprozess

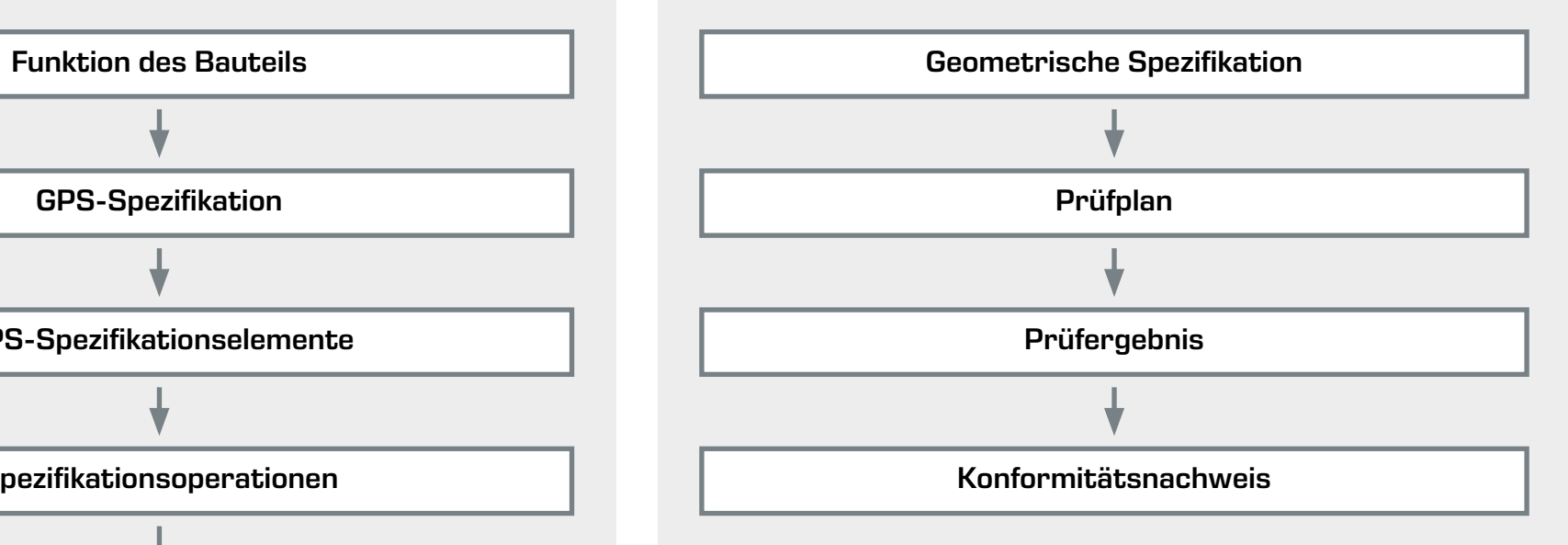

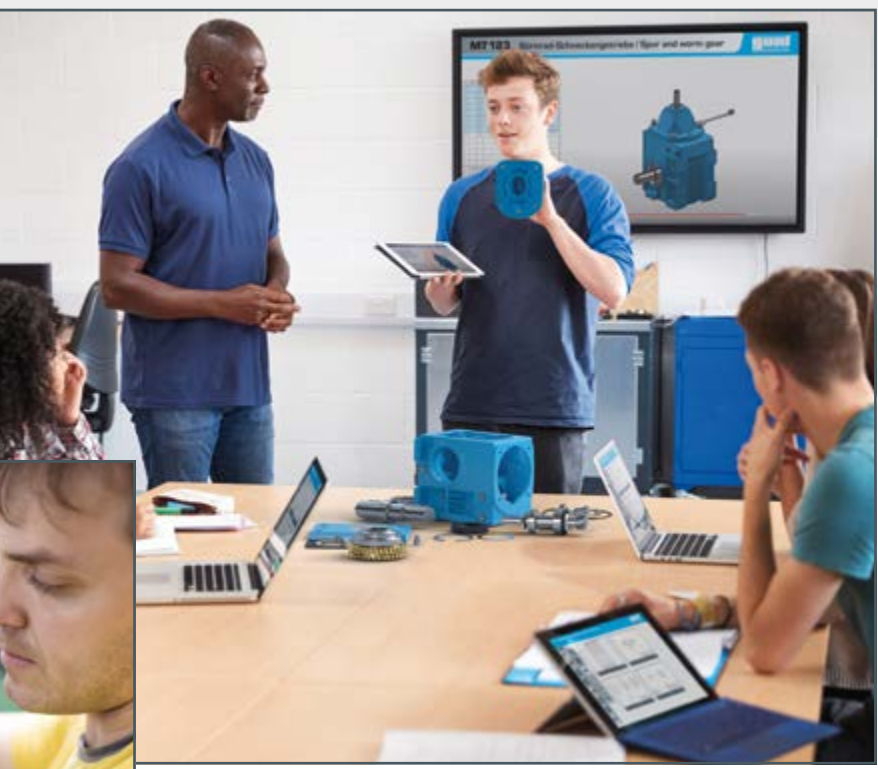

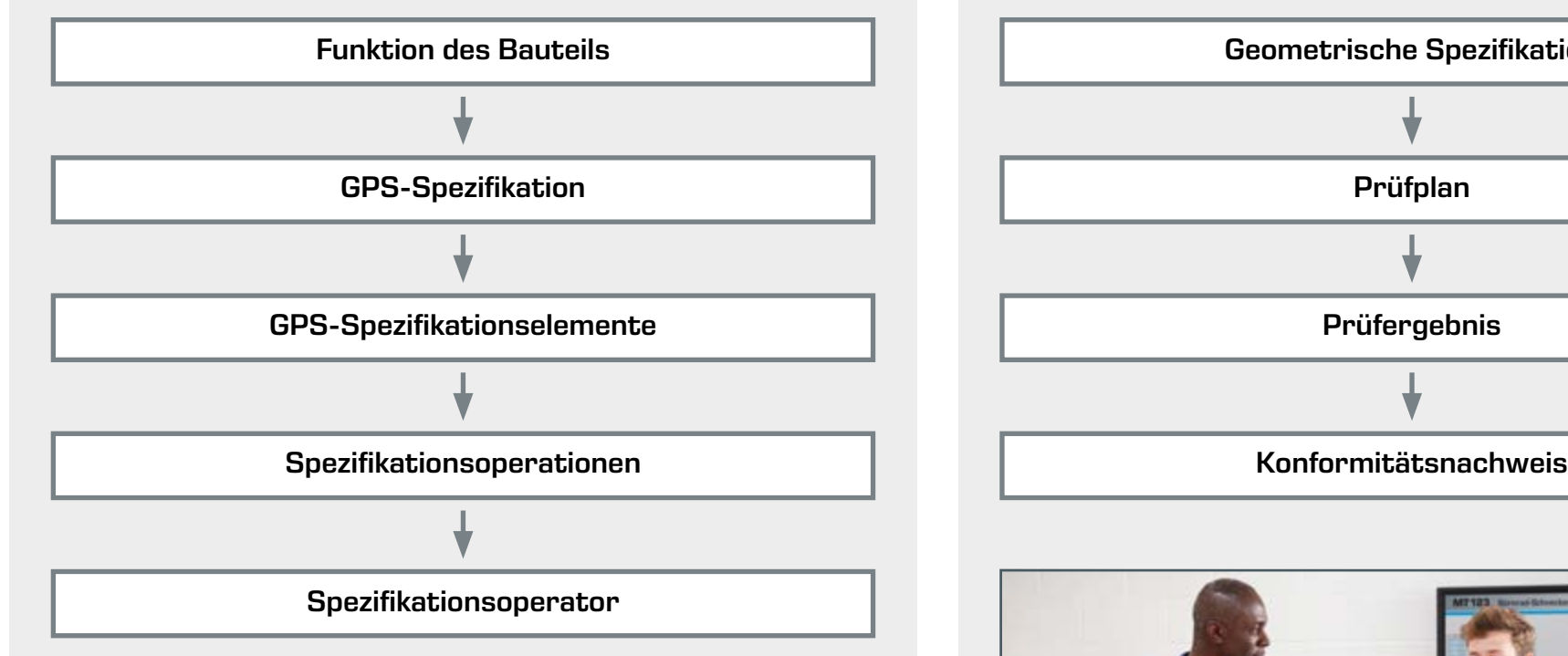

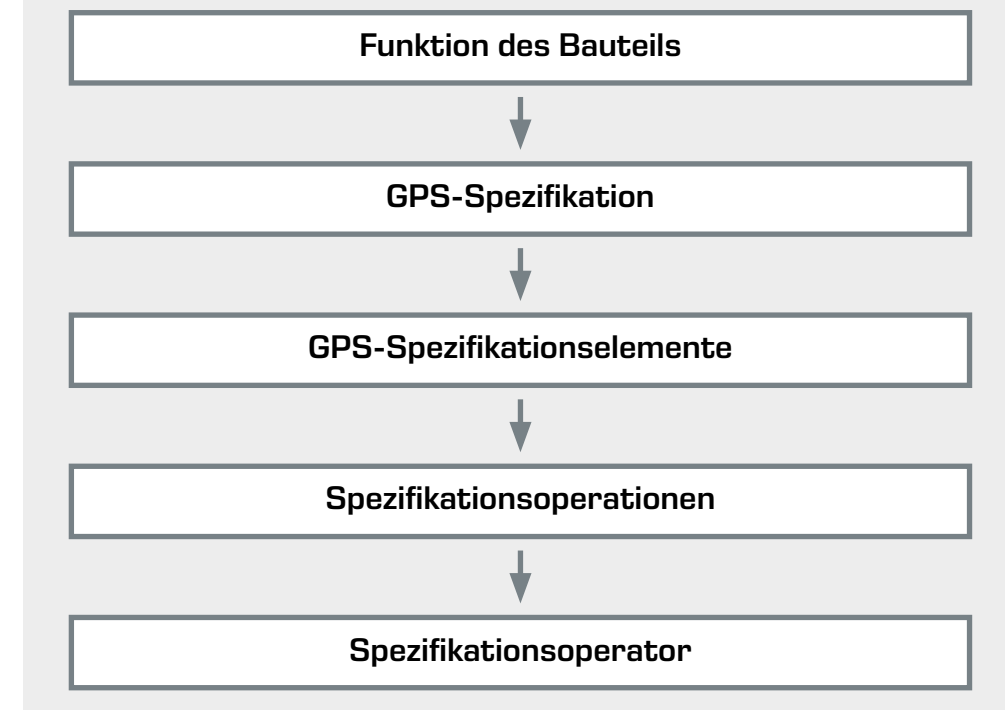

F

KK Maßstab/ Scale: 1 : 2 Technical reference Dr. F. Müller C

E

D

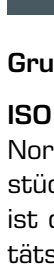

F

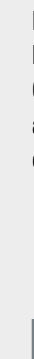

1/1

A

2

E

D

C

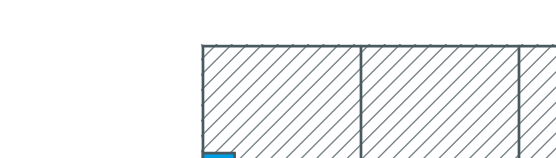

1 and 1 and 1 and 2 and 1 and 2 and 2 and 3 and 4 and 4 and 5  $\sqrt{2}$ 

B

3 5

Smollich

Explosionszeichnung/ Exploded drawing

Artikelnummer/ Part number

Date of issue Zusätzlicher Titel/ Supplementary title Ausgabedatum/

MT123.12.01.001 Stirnrad - Schneckengetriebe/

Isanowski

Dokumentenstatus/ Document status freigegeben/ approved 722.00000A00101

6

Spur and worm gear

202

301

102

103 104

105

106 107

108

108

108

Position/<br>Item:

 $\overline{\Box \Box \Box}$ 

501

600

203

204

205

206

207

208

208

207

209

210

211

212

213

214

215

216 217 218

219

220

219 220 221

218 216

400

302

303 304 305 306

307

308

309

310

401

401

500

601 602

### Aufgabe:

- 1 Informationen zu allen normgerechten Symbolen (Elementen) heraussuchen und diese gründlich erläutern
- 2 die Informationen in Tabellenforr

Diese und viele Zeichnungen f GUNT-Media C

Die beiden Hauptprozesse Spezifikationsprozess und Verifikationsprozess gehören zusammen, um ein fehlerfreies Bauteil herzustellen. Dieser Zusammenhang wird in dem Matrix-Modell gut dargestellt.

Unser Lernprojekt DigiSkills 2, Längenprüftechnik "arbeitet" mit dem vollen Wirkungsbereich der Matrix.

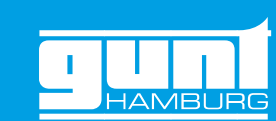

## 3 | Beispielhafte Darstellung von ausgewählten Übungen

### Aufgabe:

Die Abtriebswelle aus dem Stirnrad-Schneckengetriebe MT123 stellt gleichzeitig das Prüfobjekt aus dem Übungssatz PT108 dar. Als umfassende Übung zu ISOGPS bietet sich folgende Aufgabe an:

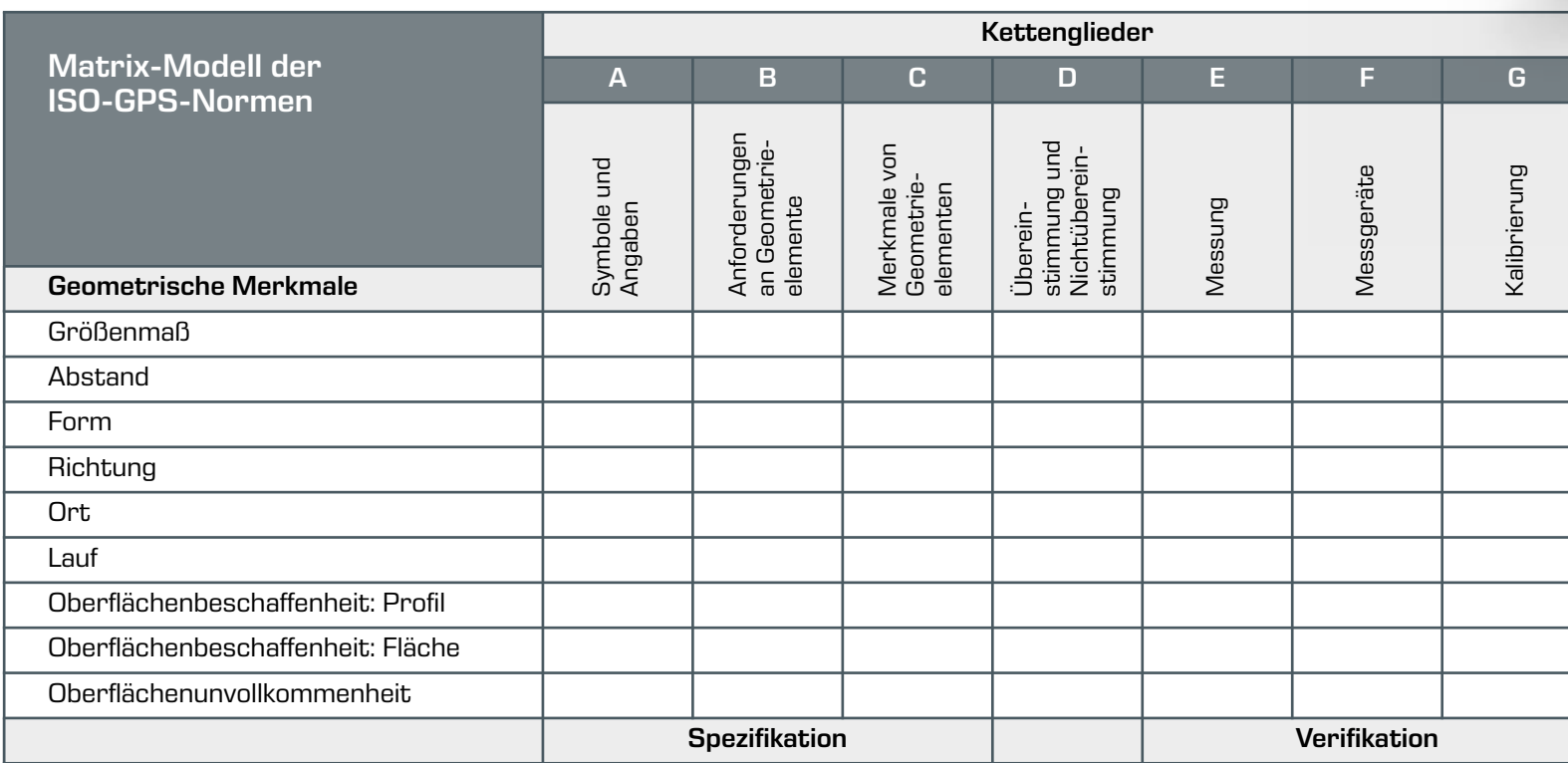

### Eine weitere Übungsvariante:

Das ist die Fertigungszeichnung für das Flanschgehäuse aus der Montageübung MT 123 Stirnrad-Schneckengetriebe. Gleichzeitig stellt dieses Bauteil auch das Prüfobjekt im Übungssatz PT107 dar.

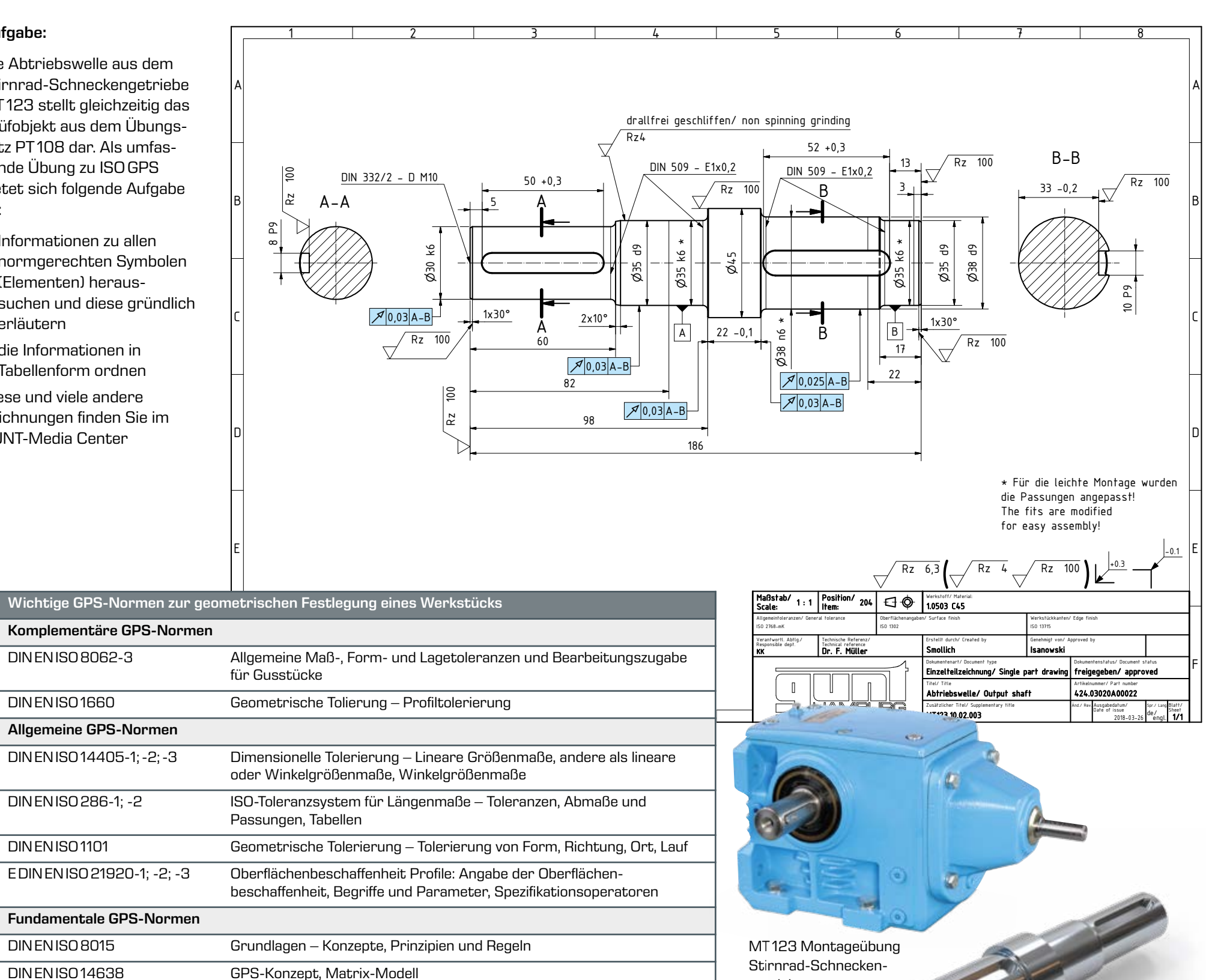

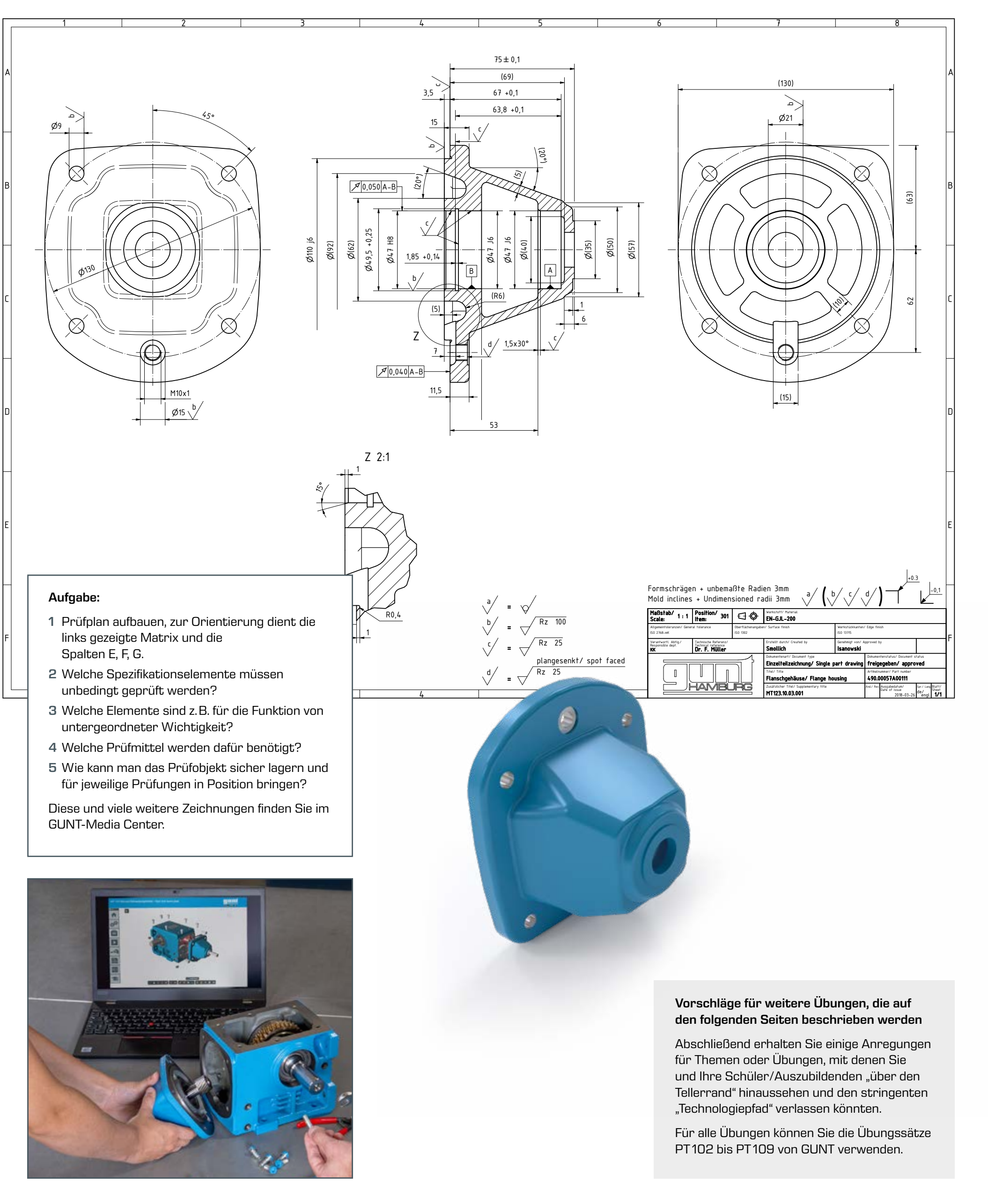

getriebe

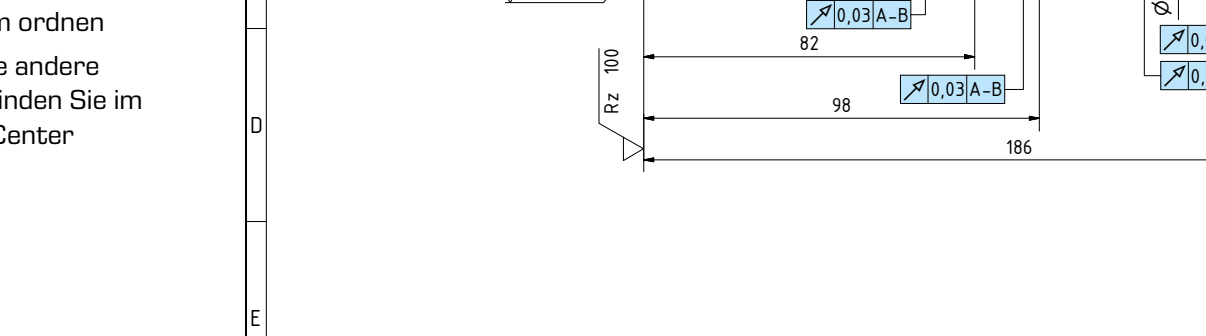

Komplementäre GPS-Normen

Allgemeine GPS-Normen

Fundamentale GPS-Normen

Die 6 beispielhaften Prüfobjekte aus den Übungssätzen PT102 bis PT109 bieten viele Möglichkeiten, um sich konkret mit den verschiedenen GPS-Spezifikationselementen zu befassen. Besonders breitflächig und praxisbezogen erfolgt das mit den Übungssätzen PT107 und PT108.

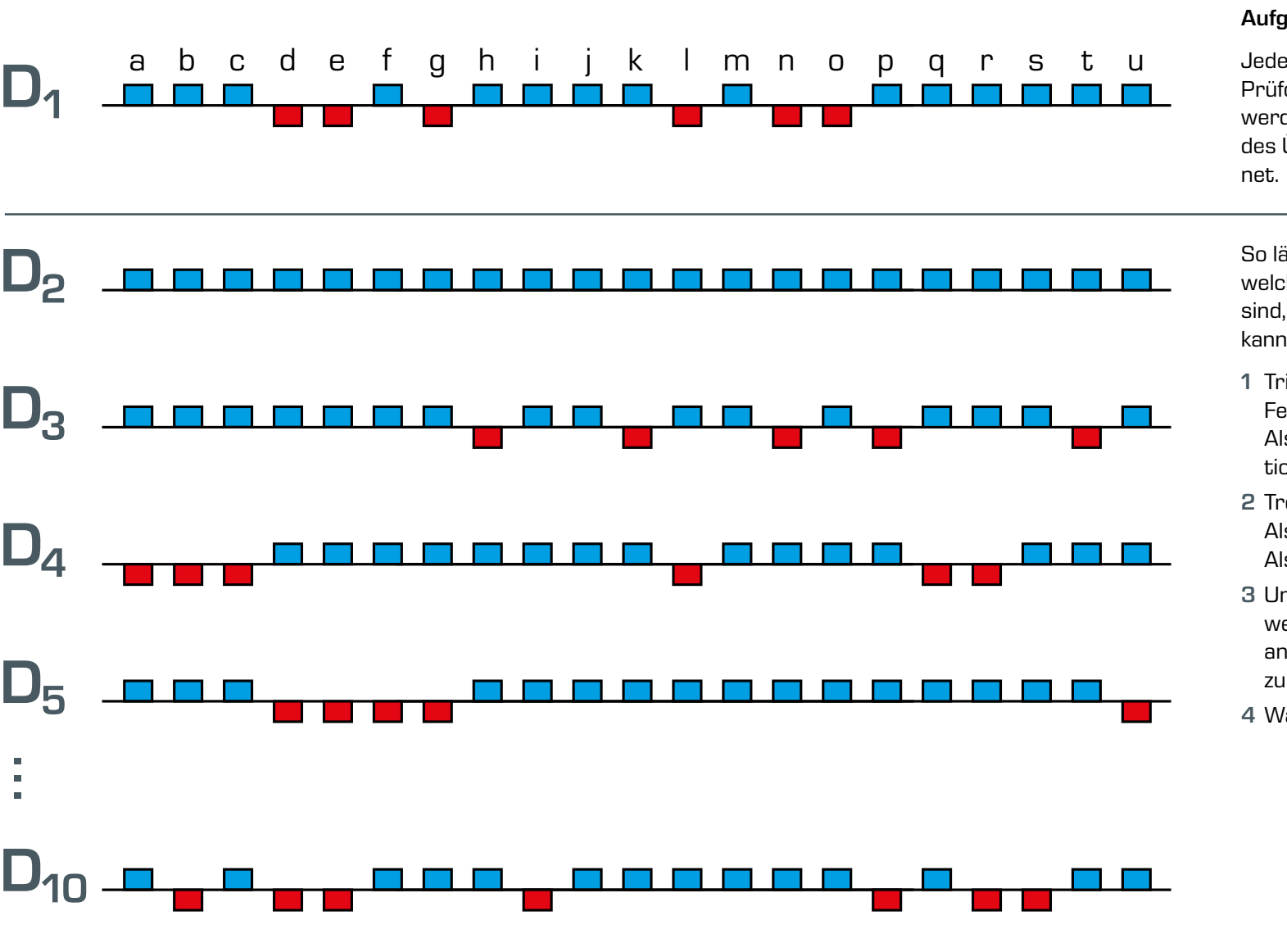

## <span id="page-7-0"></span>3 | Beispielhafte Darstellung von ausgewählten Übungen

Bei dem Prüfobjekt "Distanzplatte" aus dem Übungssatz PT102 gibt es 21 Längen – bezeichnet mit a bis u – die zu prüfen sind. Sie finden in dem Übungssatz 10 gleich aussehende Prüfobjekte, die mit Ordnungszahlen 1 - 10 gekennzeichnet sind. Bei jedem Prüfobjekt geht es um die Unterscheidung: GUT oder AUSSCHUSS.

Mit einer grafischen Darstellung kann der Gesamtüberblick anschaulich dargestellt werden.

Die Montageübung MT123, Stirnrad-Schneckengetriebe gehört zum Gesamtkonzept DigiSkills2. Bei den Übungssätzen PT107 und PT108 werden Teile des Getriebes MT123 als Prüfobjekte verwendet. Mit dem Erwerb des Montagebausatzes

MT123 haben Sie vollen Zugriff auf das GUNT-Media Center. Dort finden Sie umfangreiche digitale Materialien, die Ihnen und Ihren Schülern oder Auszubildenden Antworten liefern auf jede Frage und medientechnisch den vollen Umfang bieten.

Aufgabe:

Jeder Auszubildende erstellt für sein Prüfobjekt eine Grafik. Anschließend werden die Grafiken für alle 10 Prüfobjekte des Übungssatzes untereinander angeord-

### **Traditionelle** fachliche Inhalte

So lässt sich auf einen Blick erkennen, an welchen Maßen die Abweichungen zu groß sind, also AUSSCHUSS vorliegt. Darüber kann diskutiert werden:

- 1 Tritt eine Abweichung innerhalb eines Fertigungsloses systematisch auf? Also immer an einer bestimmten Position?
- 2 Treten Abweichungen "gestreut" auf? Also mal hier und mal dort? Also zufällige Fehler?
- 3 Und wie kann die Fertigung beurteilt werden? Wo müsste man im Bedarfsfalle ansetzen, um zuverlässigere Ergebnisse zu bekommen?
- 4 Was bedeutet der Begriff Validierung?

 $D_1 - D_{10}$  Distanzplatten aus dem Übungssatz PT102 LJ gut IIII Ausschuss a−**u** Maße

## 3.4 | Softwareunterstützte Auswertung

## 3.6 | Dichtungselemente kennenlernen

## 3.5 | Technische Zusammenhänge digital aufbereiten

## Lerninhalte – Kompetenzbausteine Lerninhalte – Kompetenzbausteine

**•** technische Inhalte mit digitalen Hilfsmitteln präsentieren und kommunizieren

**•** selbständige Informationssuche- und -beschaffung über Web und/oder Portale

**•** technische Zusammenhänge für eine Darstellung/Präsentation aufbereiten, präsentieren, kommunizieren, unter Verwendung von digitalen Werkzeugen, wie Word, PPT, Video, etc.

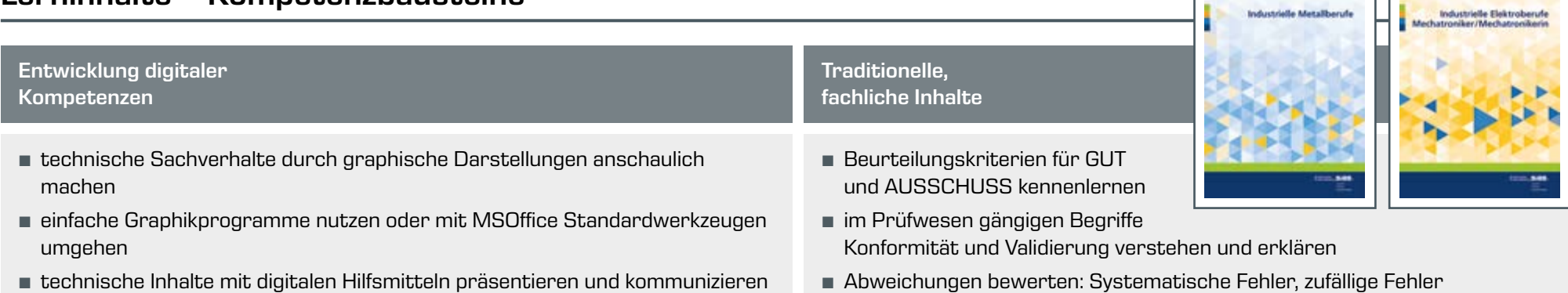

**•** Dokument- und Dateiformate kennen und anwenden

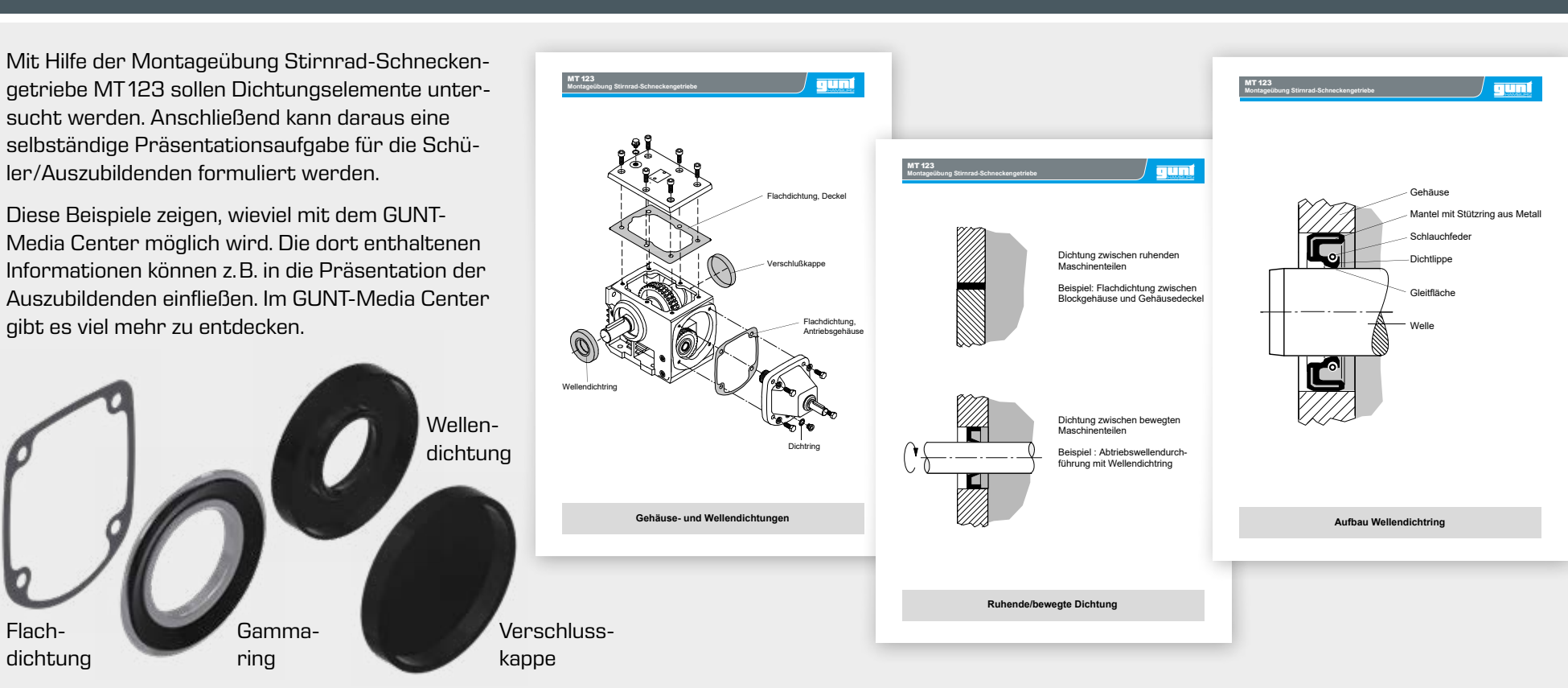

**•** Dateien speichern, sichern, schützen, kopieren, drucken, versenden

## Entwicklung digitaler Kompetenzen

**•** subjektive/objektive Prüfung

**•** Sinneswahrnehmung Messen/Lehren

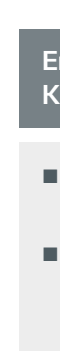

**•** Gesamtaufbau und die Funktion des Stirnrad-Schneckengetriebes MT123 erkennen

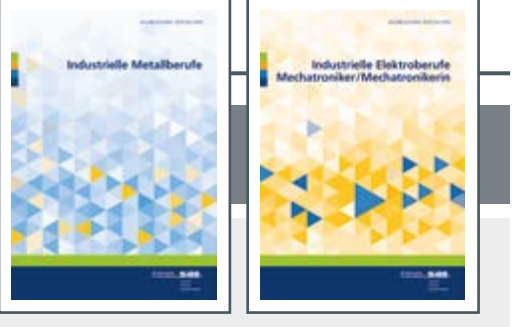

- **•** Erkennen, dass das Getriebe im Betrieb mit einer Ölfüllung versorgt ist und wie das Öl aus dem Ölsumpf sich an die Bedarfsstellen verteilt
- **•** Erkennen, wie die Gehäuseteile und die Wellenaustritte gehen Ölaustritt abgedichtet werden

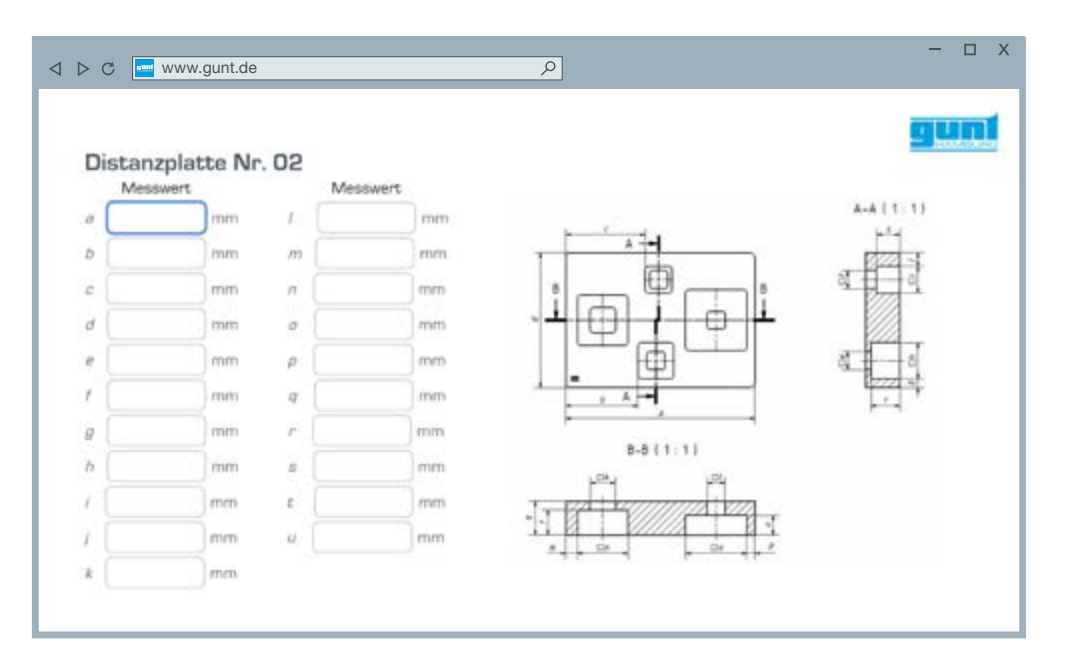

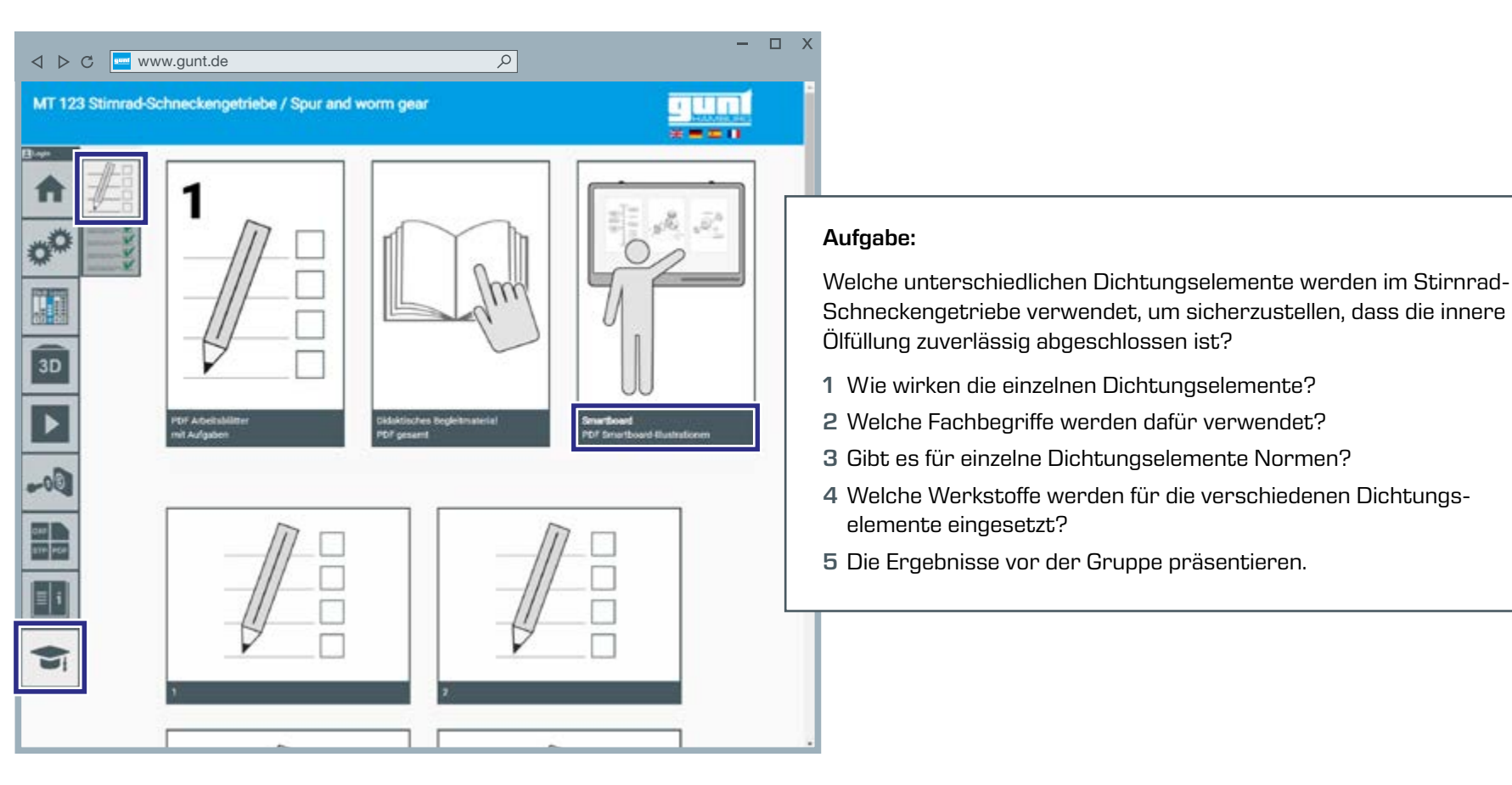

Flachdichtung

## Produktliste

Für einen vollständig ausgestatteten Labor- oder Werkstattbereich ist folgende Ausstattung notwendig:

## Übungssätze Längenprüftechnik, Grundlagen

1x PT 102 Längenprüftechnik, Distanzplatte

- 1x PT 104 Längenprüftechnik, Winkelstück
- 1x PT 105 Längenprüftechnik, Welle
- 1 x PT 109 Längenprüftechnik, Nabe

Übungssätze Längenprüftechnik, industrielles Niveau

- 1x PT 107 Längenprüftechnik, Flanschgehäuse
- 1x PT 108 Längenprüftechnik, Abtriebswelle

## Montagebausätze

1 x MT 123 Montageübung Stirnrad-Schneckengetriebe

Schnittmodelle

1 x MT 110.10 Schnittmodell Stirnrad-Schneckengetriebe

Wir geben hier einen Text, der das Gesamtkonzept von **GUNT-DigiSkills 2** beschreibt. Die vollständigen Ausschreibungstexte für einzelne Produkte finden Sie auf der GUNT Homepage, bei dem konkreten Produkt. Die dort vorhandenen Texte eignen sich bestens für den Aufbau einer Ausschreibung, zusammen mit dem Text, den Sie hier finden. Jederzeit sind wir beim Aufbau einer Ausschreibung behilflich.

Das Lernprojekt DigiSkills 2 stellt umfassende Übungen zur Längenprüftechnik bereit. Das Lernniveau reicht von "Anfänger" bis "Experte". Zum Lernprojekt gehören 6, didaktisch aufeinander bezogene, Übungssätze. Davon sind 4 Übungssätze für die Entwicklung von Grundlagen und zwei weitere Übungssätze für fachliche Vertiefungen vorgesehen.

- Bei den 4 Übungssätzen für den Aufbau der Grundlagen
- **•** PT102 Längenprüftechnik, Distanzplatte
- **•** PT104 Längenprüftechnik, Winkelstück
- **•** PT105 Längenprüftechnik, Welle
- **•** PT109 Längenprüftechnik, Nabe

stehen jeweils 10, nahezu identische Prüfobjekte zur Verfügung, die jedoch jeweils kleine, individuelle Maßabweichungen aufweisen. Die Soll-Vorgabe wird durch eine Fertigungszeichnung gegeben, die den gültigen ISO GPS Normen folgt.

Das Aufbewahrungssystem bestehend aus einem Kunststoffkoffer, mit Schaumstoffeinlage, enthält die Prüfobjekte, sowie alle Prüfmittel, die für eine Übung benötigt werden. Alle Prüfobjekte sind aus nicht rostendem Stahl hergestellt.

- Zwei weitere Übungssätze enthalten Originalbauteile aus der Montageübung MT123, Stirnrad-Schneckengetriebe:
- **•** PT107 Längenprüftechnik, Flanschgehäuse
- **•** PT108 Längenprüftechnik, Abtriebswelle
- Hier wird von je einem Prüfobjekt ausgegangen. Die Prüfobjekte sind reale, industriell gefertigte Bauteile, die in einem Funktionszusammenhang stehen.
- Zum Gesamtkonzept von DigiSkills 2 gehört die Montageübung MT123 Stirnrad-Schneckengetriebe, aus dem die Prüfobjekte für die Übungssätze PT107 und PT108 stammen.

Für jeden PT-Übungssatz, das zum Lernprojekt DigiSkills 2 gehört, besteht Zugang zu dem Online-Portal GUNT-Media Center. Die Zugangslizenz zum GUNT-Media Center wird durch den Kauf der Hardware erworben und unterliegt keinen weiteren Bedingungen oder Beschränkungen.

Im GUNT-Media Center sind umfangreiche digitale Materialien verfügbar: normgerechte Zeichnungen der Prüfobjekte, Montage- und Demontagevideos, Original-Datenblätter für die Prüfmittel, Arbeitsblätter und Lösungen.

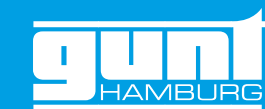

## Für jeden Übungssatz

- **•** PT 102 Längenprüftechnik, Distanzplatte
- **•** PT 104 Längenprüftechnik, Winkelstück
- **•** PT 105 Längenprüftechnik, Welle
- **•** PT 109 Längenprüftechnik, Nabe

besteht Zugang zu einem spezifischen E-Learning Kurs. Hiermit werden die Grundlagen erarbeitet, Übungen ausgeführt und Wissenstests durchgeführt.

Neben dem Erreichen von systematischen und vielseitigen Lerninhalten der Längenprüftechnik im Bereich der konventionellen, fachlichen Inhalte sollen umfassende digitale Kompetenzen, projektorientiert und in vertikaler Integration entwickelt werden. Mit dem Gesamtsystem GUNT-DigiSkills 2 – Längenprüftechnik – müssen folgende Bausteine zur Entwicklung digitaler Kompetenzen erfüllbar sein:

- **•** Web-Portale als Informationsquelle nutzen: Daten aus dem GUNT-Media Center, Zugang über QR-Code oder Link
- **•** verschiedene Dateiformate praxisbezogen kennenlernen: PDF, DXF, STP, etc.
- **•** betriebsübliche Software nutzen, z.B. Office-Pakete, ERP-Systeme, Computer Aided Design (CAD)
- **•** Zeichnungen, Protokolle, Arbeitspläne erstellen oder editieren
- **•** digitale Lernmedien nutzen, z.B. Web Based Training (WBT)
- **•** Informationsquellen und Informationen in digitalen Netzen recherchieren und aus digitalen Netzen beschaffen, sowie Informationen von Internet, Portale, Plattformen bewerten
- **•** digitales Prüfmittel mit Daten-Schnittstellen kennenlernen
- **•** Medientechnik, Präsentationsmethoden
- **•** Übungen und dazugehörige Protokolle papierlos bearbeiten, interaktive PDF-Vorlagen, E-Mail Kommunikation, Videokonferenzen

## <span id="page-8-0"></span>3 | Beispielhafte Darstellung von ausgewählten Übungen 4 | Produktliste und Ausschreibungstexte

Alle Inhalte und Informationen in Zeichnungen und Stücklisten sind mindestens 2-sprachig Deutsch/Englisch vorhanden. Darüber hinaus bietet das GUNT-Media Center eine Sprachauswahl für Spanisch und Französisch. Dafür müssen Sie sich nicht extra anmelden, die Inhalte sind vorhanden und stehen ohne Zusatzkosten für Sie zur Verfügung.

Die Berufsausbildung kann auch beim Erlernen einer Fachsprache einen Beitrag leisten. Die Arbeit mit den GUNT-DigiSkills Lernprojekten bietet Ihnen jede Möglichkeit, praxisbezogen und aus dem technischen Kontext heraus Englisch zu lernen. Sie und Ihre Schüler/Auszubildenden werden daran Spaß haben, Motivation entwickeln und viel lernen.

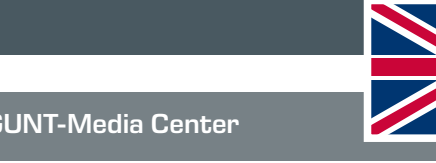

## 3.7 | It's time to learn English

## Englisch ist wichtig für jeden Facharbeiter, für jeden Techniker… Das Bunder der Beiter Das GUNT-Media Center

## 3.8 | …und dazu äußert sich eine Auszubildende

### Aufgabe:

Den E-Learning Kurs für PT102 in englischer Sprache bearbeiten. Als Zusatzaufgabe kann das englischsprachige Arbeitsblatt aufgerufen und von den Schülern/ Auszubildenden bearbeitet werden.

Dieses ist die Explosionszeichnung für die Montageübung Stirnrad-Schneckengetriebe MT123. Die Positions-Nr. sind die Teilekennzeichnungen, die auch in dem Aufbewahrungssystem gleichermaßen zu finden sind. Alle Bauteile, die in den Aufgaben betrachtet werden, sind real vorhanden und können in die Hand genommen werden.

### Aufgabe:

1 Mit dem GUNT-Media Center arbeiten, mit Suchmaschinen wie Google, Bing, etc. mit Online-Dictionaries oder mit Online-Lehrbüchern.

> Ich bin Jessica, 21 Jahre alt, Technische Produktdesignerin im 3. Ausbildungsjahr.

Mein Ausbildungsbetrieb – ein großer Medizintechnikhersteller – hat mich zu einer Zusatzqualifikation in die GUNT Technical Academy geschickt. Dabei ging es um Qualitätsprüfung, Qualitätsmanagement, ISO GPS und Prüftechnik, besonders Längenprüftechnik.

Der Kurs wurde von A-Z in englischer Sprache gemacht. Ich habe viel Spaß gehabt und habe auch viel gelernt. In unserer kleinen Lerngruppe ging es immer um Technik. Alles sehr praxisbezogen und sehr viele Übungen.

Ich habe fast gar nicht gemerkt, dass ich Englisch lerne. Ich habe jede Stunde genossen, die ich in dem internationalen Umfeld der GUNT Technical Academy verbracht habe.

Mein Ausbildungsbetrieb hat sich über mein Zertifikat gefreut.

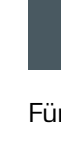

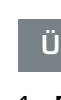

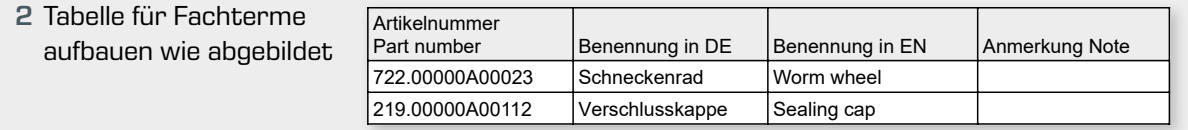

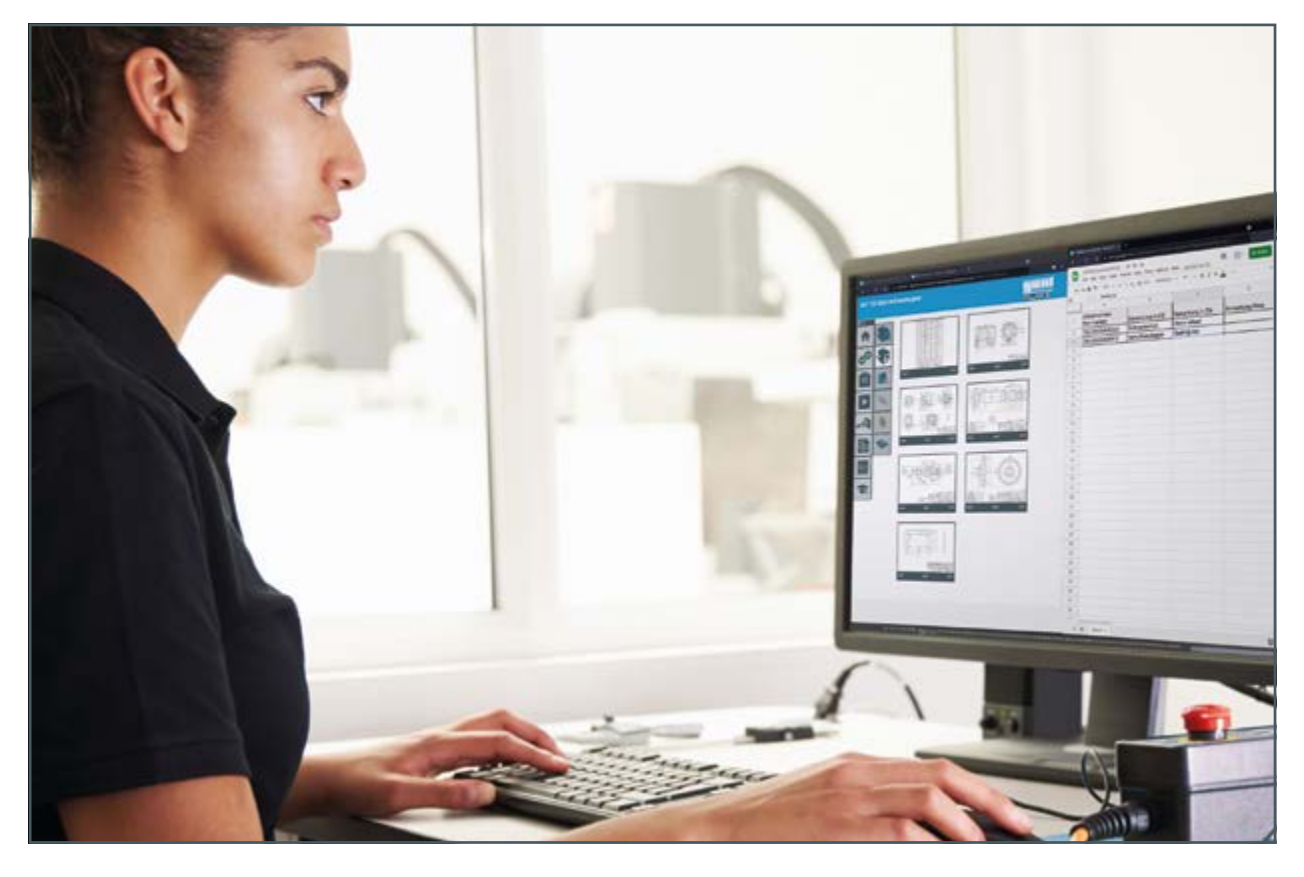

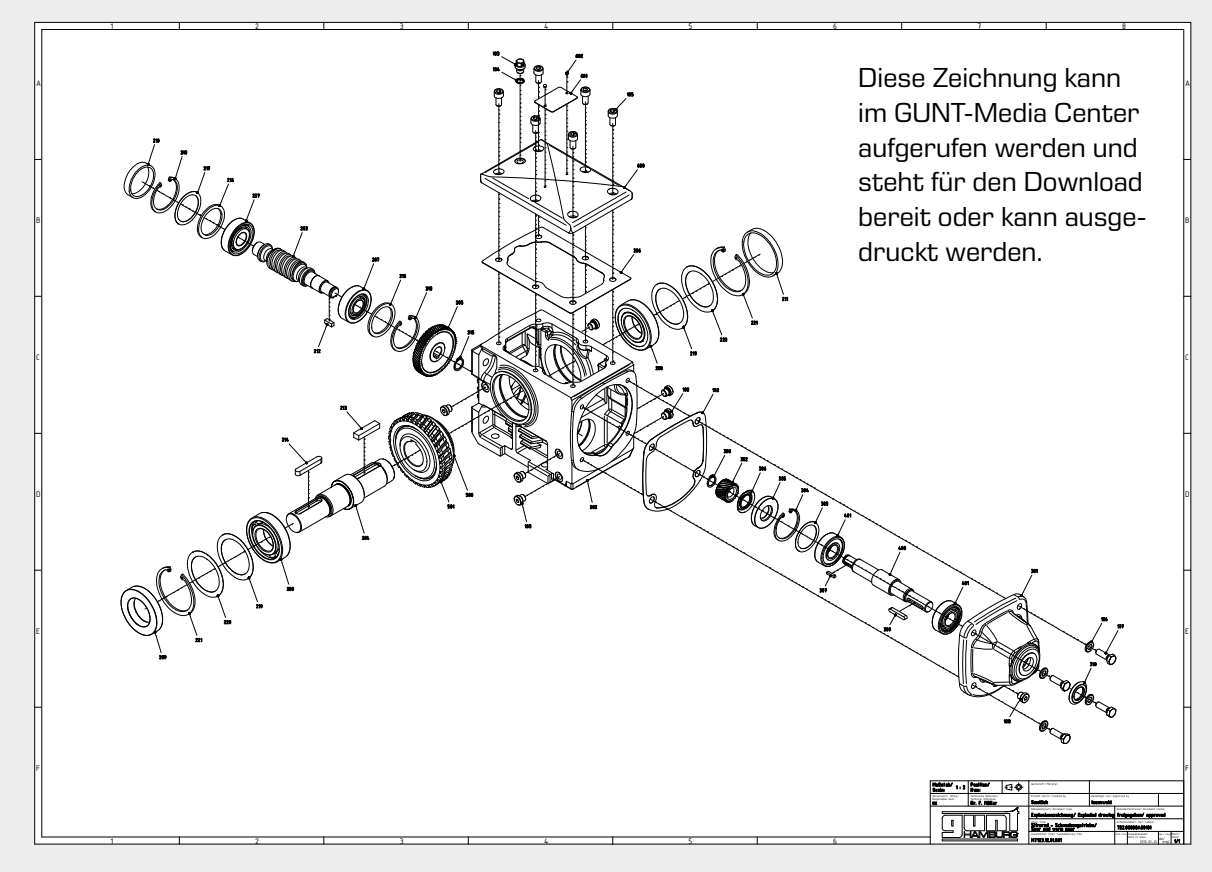

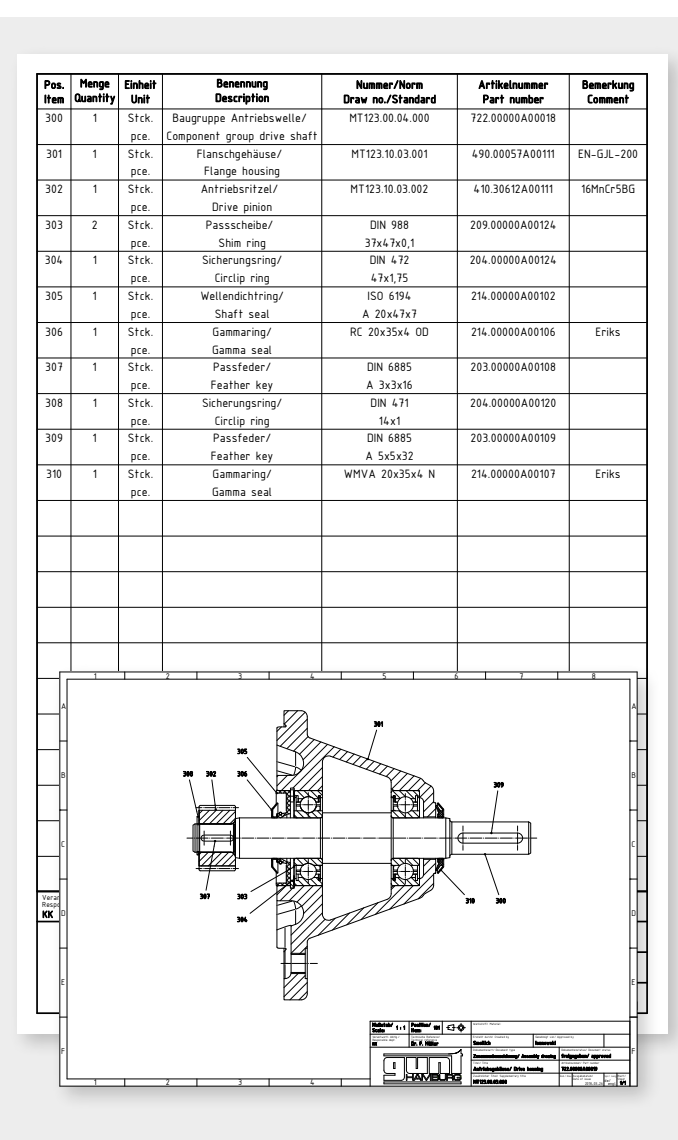

## Digitalisierung der Arbeitswelt – neue Anforderungen an die Berufswelt

So schaffen Sie den digitalen Wandel zu Industrie 4.0

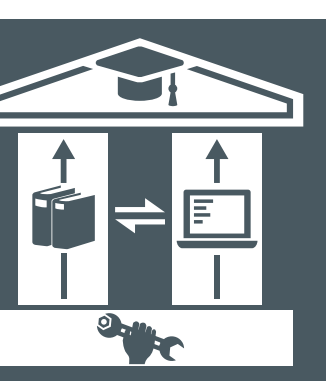

GUNT hat mit den GUNT-DigiSkills Lernprojekten ein wichtiges didaktisch-methodisches Konzept vorgestellt, mit dem die heutigen Ansprüche zur "Digitalisierung der Arbeitswelt" sehr gut erfüllt werden können.

Das neue Konzept zur hybriden Lernzielentwicklung wird – wie anzunehmen ist - im Ausbildungs- und Unterrichtsprozess gut angenommen werden. Hauptmerkmale sind:

- **•** Vertikale Integration der Kompetenzentwicklung
- **•** Praxisnahes Lernumfeld
- **•** Lernsituationen sind immer real, aber durchgehend digital unterstützt

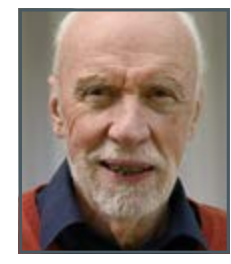

Prof. Dr. em. Jörg-Peter Pahl, TU Dresden, Institut für Berufspädagogik

Alle GUNT-DigiSkills Lernprojekte folgen dem Modell der hybriden Lernziel-Entwicklung: traditionelle fachliche Lernziele werden parallel und integrativ mit der Entwicklung von digitalen Kompetenzen erreicht. Immer in einem praxisgerechten Umfeld.

Wir haben Ihnen mit diesem didaktischen Konzept für das Lernprojekt **GUNT-DigiSkills 2** einen Vorschlag gemacht, wie moderne Ausbildung in den technischen Berufen aussehen kann, wenn traditionelle und aktuelle Lerninhalte in einem digitalen Umfeld erarbeitet werden.

Die hier konkret beschriebenen 5 Übungen sind der Anfang. Es geht viel mehr. Und dieses mehr wird Ihnen und Ihren Schülern/Auszubildenden leichtfallen, wenn Sie unserem Weg folgen.

Sie tauchen ein in das Denken und Arbeiten im Kontext mit Digitalisierung und Industrie 4.0.

Auch an FHs und Unis sind unsere Übungen zur Längenprüftechnik bewährt und begehrt.

### —— **!!** —

## **GUNT-DigiSkills** Lernprojekte – gemeinsame Merkmale

Unsere Lernprojekte unterstützen gezielt und umfassend die Erarbeitung und Entwicklung der neuen Berufsbildpositionen Digitalisierung der Arbeit und Industrie 4.0 für die Metall- und Elektroberufe. GUNT-DigiSkills Lernprojekte:

Die Produktqualität von GUNT ist – wie immer – herausragend. — **"** 

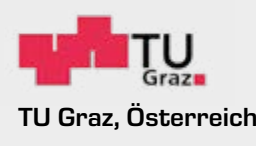

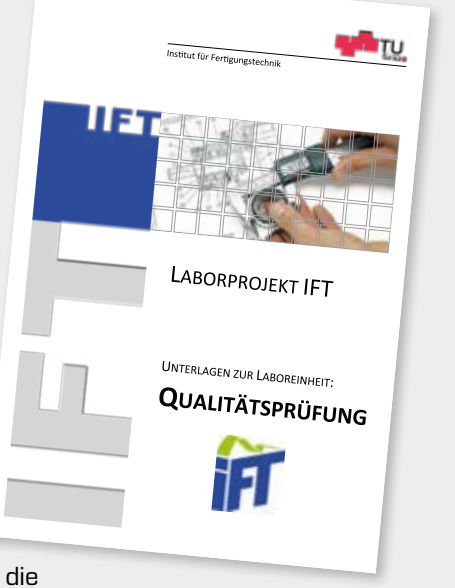

## —— **!!** ——

- **•** stellen betriebsrelevante Abläufe/Prozesse dar, an denen sich digitale Kompetenzen genauso, wie traditionelle Lerninhalte erarbeiten lassen
- **•** sind didaktisch sorgfältig und umfassend geplant und stellen Lehrenden ein direkt umsetzbares Konzept zur Verfügung
- **•** sind handfest, praxisnah ausgelegt und nehmen Lernende und Lehrende von Anfang an mit auf die Reise
- **•** fördern direkte Beteiligung und Motivation, Erfolgserlebnisse und sichtbare Lernfortschritte sind zu jeder Zeit und bei jedem Schritt gesichert
- **•** sind in Anspruch und Umfang skalierbar, von grundlegend bis komplex
- **•** sind gestaltungsoffen: eigene Ansätze lassen sich integrieren, Änderungen und Erweiterungen sind möglich
- **•** sind interdisziplinär, praxisrelevant, prozessorientiert und total digital; deshalb tragen sie den Namen **GUNT-DigiSkills**, aber bleiben dabei reale Praxis: zum Machen, zum Anfassen

Wir beobachten mit großer Freude, dass unsere Schüler mit hoher Motivation an die Übungen herangehen und zu sehr guten Lernergebnissen kommen.  $\frac{1}{\sqrt{2}}$ 

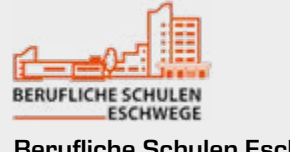

- 1 Technisches Zeichnen
- **2** Längenprüftechnik
- Vorbeugende Instandhaltung

Real ist die Grundlage, virtuell und digital sind die Wege zur modernen Arbeitswelt.

**GUNT-DigiSkills** – verschiedene Anforderungsgrade

- 4 Versuchsanlagen
- **5** Robotik und Automatisierung

## <span id="page-9-0"></span>5 | Zusammenfassung – Ausblick

## Das sagen unsere Kunden

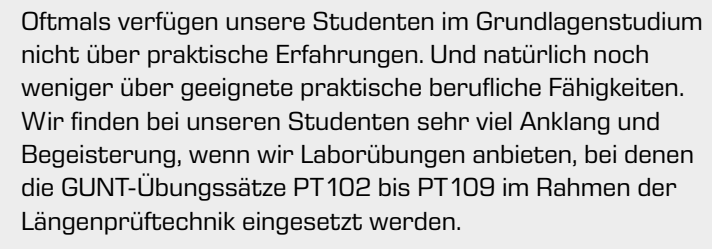

Wir wissen, dass die Übungssätze zum Thema Längenprüftechnik auf die berufliche Ausbildung in den verschiedenen Lehrberufen des Metallbereichs zugeschnitten sind.

Das klar gegliederte Lehrmaterial, der E-Learning Kurs und der Zugang zum GUNT-Media Center erlauben auch für unsere Studenten eigenverantwortliches, selbständiges Lernen. Natürlich haben wir auch immer

die Fortschritte und Werkzeuge der Digitalisierung im Blick, die

für unsere Studenten elementar wichtig sind. Die GUNT-Systeme sind auch unter diesem Aspekt auf modernstem Stand.

Es ist für uns auch perfekt, dass ein Übungssatz alles enthält, was man braucht, um sofort mit den Übungen zu beginnen.

Wir kennen die didaktischen Übungssysteme von GUNT seit vielen Jahren. Wir verfolgen und sehen die Modernisierung und Anpassung der GUNT Systeme an die heutigen Anforderungen in Richtung Industrie 4.0 und Digitalisierung.

Prüftechnik von GUNT setzen wir seit prä-digitalen Zeiten ein. Umso wichtiger ist es für uns, den Modernisierungsschub der GUNT Systeme zu sehen und daraus in unserem Unterricht Nutzen und Fortschritt zu erreichen. Die "neuen" GUNT Übungssysteme zur Längenprüftechnik verbinden in idealer Weise die notwendigen konventionellen Lerninhalte mit den modernen Möglichkeiten, digitale Arbeitsweisen zu trainieren und digitale Kompetenzen für unsere Schüler anzubieten und zu entwickeln. Das fordern unsere neuen Lehrpläne ganz spezifisch.

TU Graz, Österreich Berufliche Schulen Eschwege, Deutschland

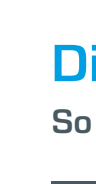

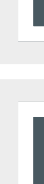

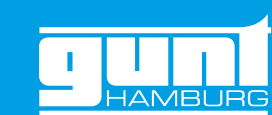

# Skill Level 9993 **1 2 3 4 5**

## Die GUNT-DigiSkills Lernprojekte

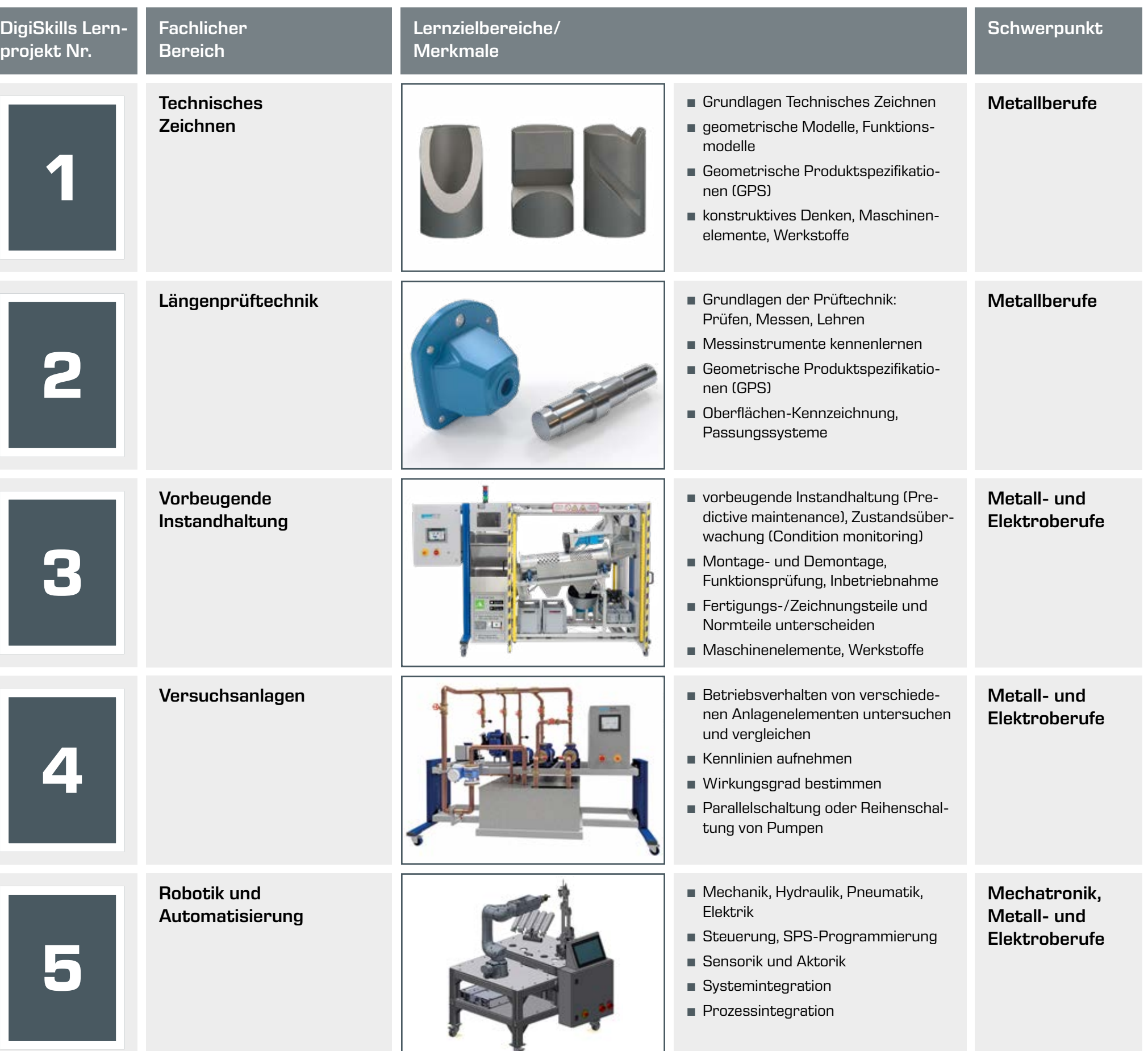

## Systeme für die technische Ausbildung

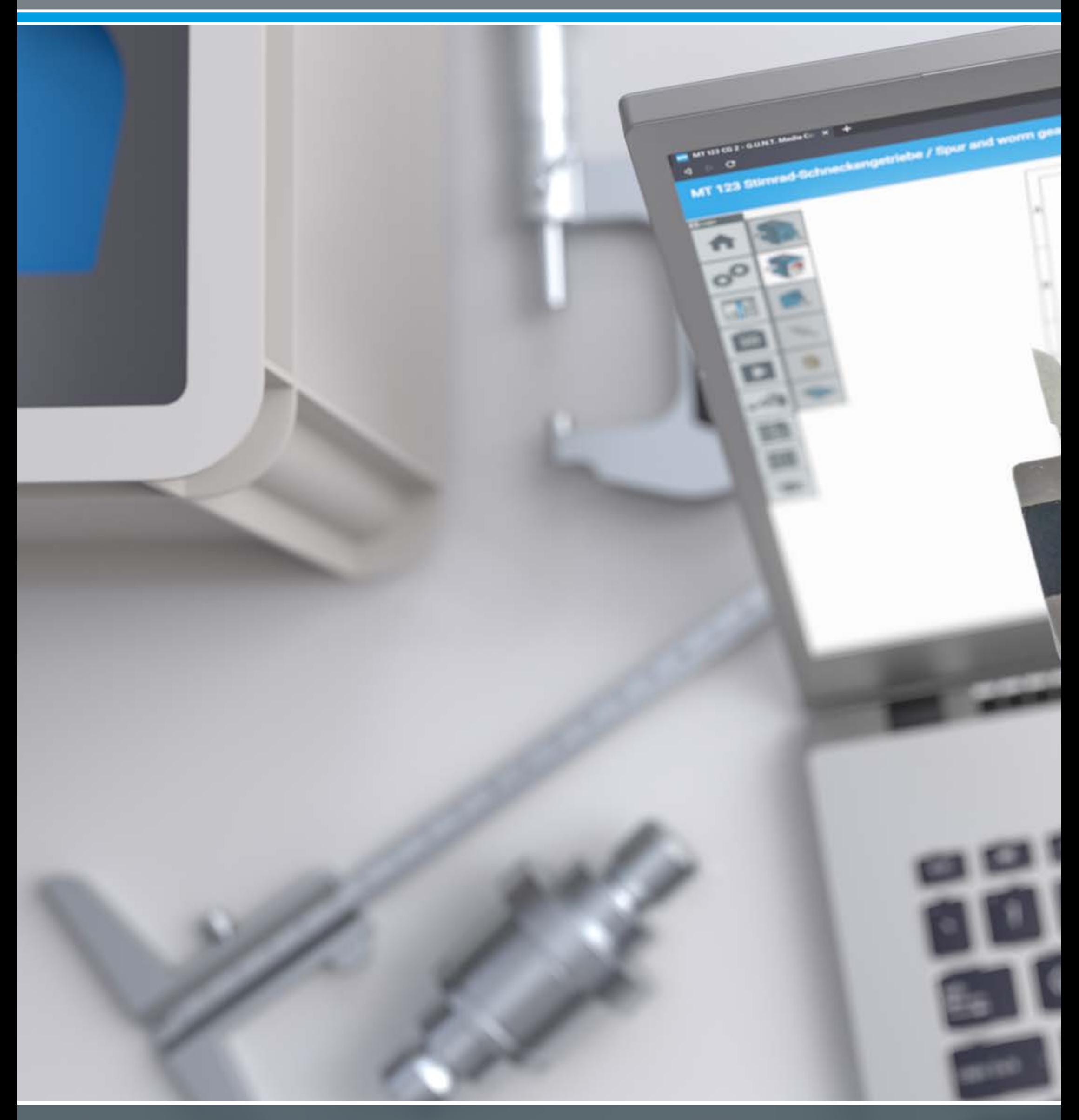

G.U.N.T. Gerätebau GmbH Hanskampring 15 - 17 22885 Barsbüttel **Deutschland** 

> Besuchen Sie uns im Internet unter [www.gunt.de](http://www.gunt.de/de/)

+49 40 67 08 54-0 sales@gunt.de www.gunt.de

## Kontakt

### Impressum

© 2022 G.U.N.T. Gerätebau GmbH. Wiederverwendung, Speicherung, Vervielfältigung und Nachdruck – auch auszugsweise – nur mit schriftlicher Genehmigung gestattet. GUNT ist eine eingetragene Marke. Unsere Produkte sind somit geschützt und unterliegen dem Urheberrecht.

Für Druckfehler kann keine Gewähr übernommen werden. Änderungen vorbehalten.

### Bildnachweise:

G.U.N.T. Gerätebau GmbH, Herstellerfotos, Shutterstock. Gestaltung & Satz: Profisatz.Graphics, Bianca Buhmann, Hamburg. Gedruckt auf chlorfrei gebleichtem, umweltfreundlichen Papier.

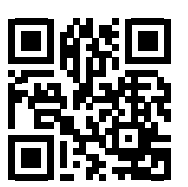